## МИНИСТЕРСТВО ОБРАЗОВАНИЯ И НАУКИ РФ федеральное государственное бюджетное образовательное учреждение высшего образования КРАСНОЯРСКИЙ ГОСУДАРСТВЕННЫЙ ПЕДАГОГИЧЕСКИЙ УНИВЕРСИТЕТ им.В.П.АСТАФЬЕВА (КГПУ им.В.П.Астафьева)

Институт/факультет Институт математики, физики и информатики (полное наименование института/факультета/филиала)

Выпускающая кафедра Первой в Базовая кафедра информатики и информационных технологий в образовании (полное наименование кафедры)

## **Глухов Антон Сергеевич**

## **ВЫПУСКНАЯ КВАЛИФИКАЦИОННАЯ РАБОТА**

## Тема **Организация самостоятельной учебной деятельности школьников в условиях электронного обучения (на примере курса «Основы HTML»)**

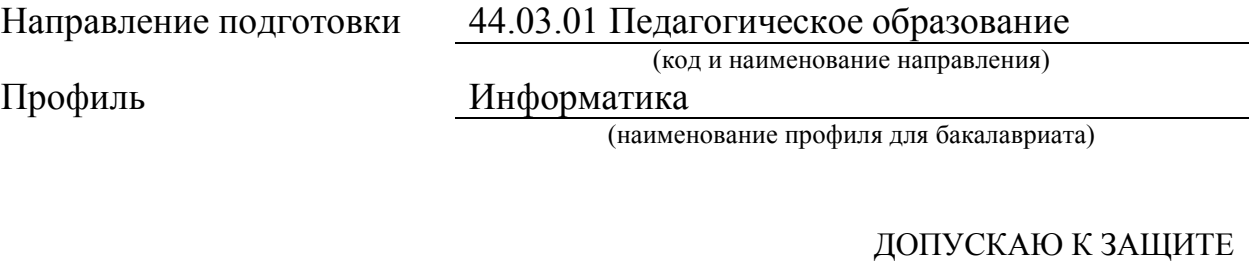

Заведующий кафедрой д.п.н., профессор Пак Н.И. (ученая степень, ученое звание, фамилия, инициалы)

(дата, подпись)

Руководитель к.п.н., Сокольская М.А.

(ученая степень, ученое звание, фамилия, инициалы)

Дата защиты

Обучающийся Глухов А.С.

(фамилия, инициалы)

(дата, подпись)

Оценка

(прописью)

Красноярск 2017

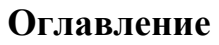

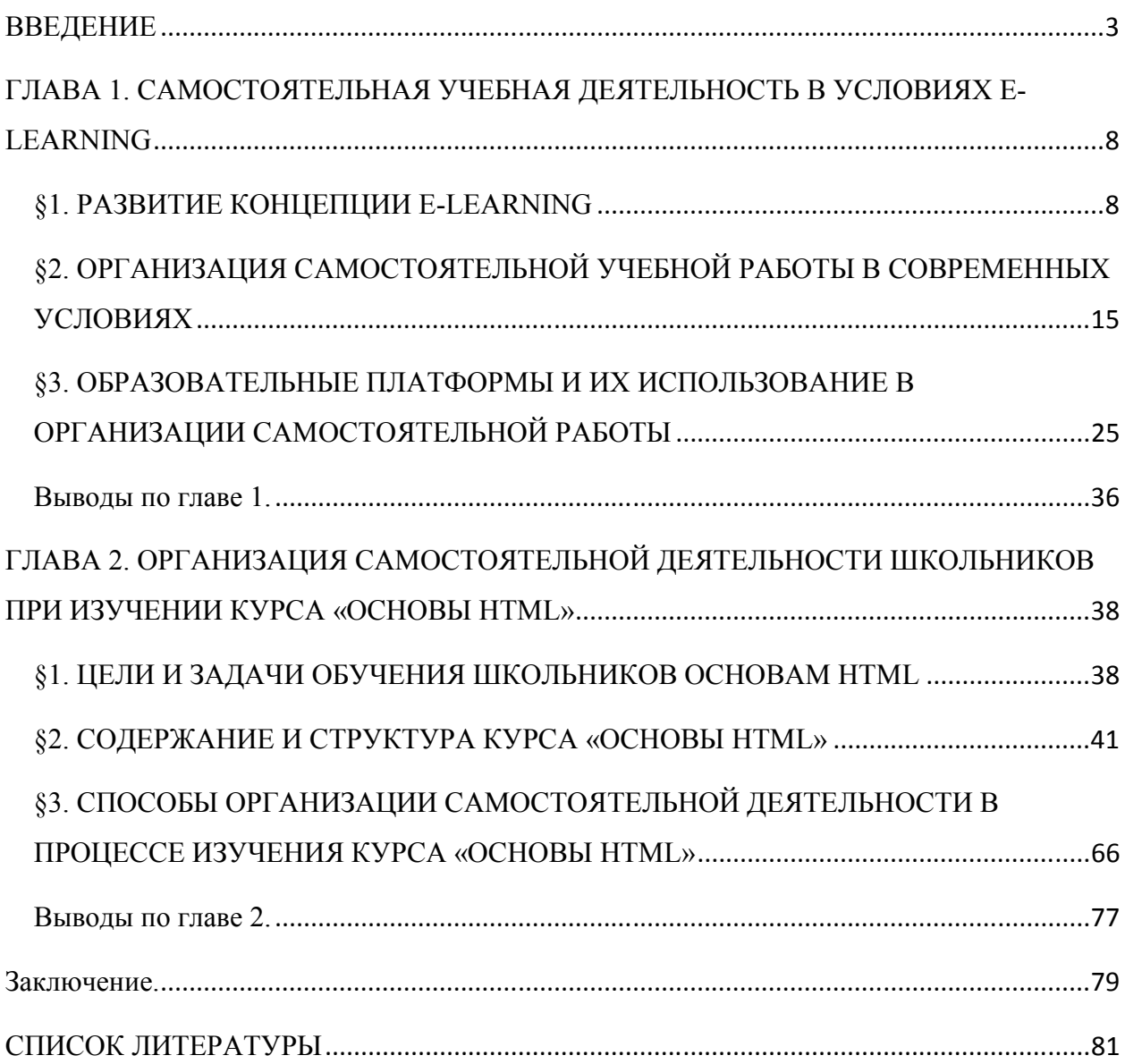

#### ВВЕДЕНИЕ

Вопросы качества образования и роль той или иной технологии в нем актуальны всегда. Реформы образования, а также развитие технологий предъявляют новые требования к педагогическим кадрам. В последние годы об этом стали говорить больше и чаще. Также сегодня повысился спрос на высококвалифицированную, творчески работающую, социально-активную и конкурентную личность педагога, способную воспитать социализированную личность ученика в быстроменяющемся мире. От уровня профессионализма педагогов, их способности к непрерывному образованию напрямую зависят результаты социально - экономического и духовного развития общества.

Концепция качества образования все время совершенствуется: определяются подходы, формируются показатели, ставится вопрос о критериях. Несомненно, это связано с постоянными переменами, происходящими во всех сферах жизни современного общества, да и в самой образовательной сфере, вызывая необходимость поиска новых подходов в обучении.

Система образования сегодня предлагает значительный выбор технологий и средств обучения, способных обеспечить достаточно высокий уровень образования, соответствующий задачам современного общества. Вопросы использования этих технологий, получаемого эффекта «лежат в разрезе SMART-образования». [23]

Одной из задач современной школы является повышение качества образования, в частности через многообразие видов и форм организации учебной деятельности учащихся. Компьютерные технологии, интегрированные с педагогической системой организации учебной деятельности, позволяют существенно увеличить образовательные возможности школьников, осуществить выбор и реализацию индивидуальной траектории в открытом образовательном пространстве.

Информационные коммуникационные технологии становятся рабочим инструментом современных школьников.

Использование мультимедийных презентаций, созданных в программных продуктах Microsoft Power Point или Macromedia Flash, уже давно стали привычными. Но практически наравне с ними в образовательном процессе применяются и новые, более прогрессивные, так называемые, интерактивные технологии. Новая форма подачи материала с помощью интерактивного оборудования (интерактивные доски, интерактивные дисплеи), с помощью Интернет технологий и e-Learning (электронное обучение) (http://learningapps.org/, http://google.com/, https://www.mindomo.com, https://stepik.org), видео лекций. В отличие от презентаций в виде слайд- шоу, интерактивные дисплеи представляют собой презентацию, создаваемую непосредственно во время лекции, создаваемую «здесь и сейчас», видео урок дает возможность обучаться самостоятельно, а Интернет-сервисы совместно выполнять работу над проектом и/или создавать/исследовать изучаемый продукт. Все это дает возможность сохранить материал на носителях или в любое удобное время зайти по ссылке в Интернет, передавать обучающимся для повторного изучения, а также тем, кто по каким-либо причинам отсутствовал на занятиях, что делает образование – универсальным.

Традиционное школьное обучение не способно в полной мере обеспечить достижение представленных выше результатов большинством обучающихся, так как в условиях «массовой школы» (один учитель на 20-30 учеников) сложно осуществить индивидуальный подход. Как отмечает Б.Е. Стариченко «слабым звеном цепи, оказываются ограниченные возможности педагога в скорости реализации информационных процессов – получении, обработке и передаче информации в ходе обучения». [21] К тому же самостоятельная деятельность школьников, в силу нехватки методов и форм e-Learning, организована весьма неэффективно.

Использование же технологий электронного обучения при организации самостоятельной работы учеников будет более целесообразным, так как это позволит адаптировать традиционный процесс обучения к индивидуальным особенностям обучающихся и как следствие улучшить усвоение учебного материла за счет разнообразия форм деятельности и усиления контроля образовательного процесса.

Одной из приоритетных задач, согласно Концепции развития образования РФ до 2020 года является «ориентация на практические навыки и фундаментальные умения, расширение участия работодателей на всех этапах образовательного процесса», «обеспечение компетентностного подхода, взаимосвязи академических знаний и практических умений».

Использование e-Learning способно обеспечить достаточно высоким уровнем знаний школьников, за счет своей универсальности и развития системно-деятельностного подхода.

E-Learning (сокращ. от англ. Electronic Learning – электронное обучение) – это система электронного обучения. Под термином E-Learning понимают дистанционное обучение, обучение с применением компьютеров, сетевое обучение, виртуальное обучение, обучение при помощи информационных, электронных технологий.

Е-learning представляет собой огромный административный и интеллектуальный вызов, требует внедрения в само сознание преподавателей понимания необходимости назревших перемен. Многолетняя привычка к работе в традиционной системе образования не может быть забыта сразу. Сегодня еще раздаются голоса ученых, которые не могут представить себе получения эффективных знаний в ходе дистанционных занятий, без личного контакта с обучаемыми. Одной из задач является формирование у самих учителей навыков и умений работы с различными Интернет-ресурсами. В некоторых образовательных учреждениях страны уже появились новые должности: сетевых методистов и е-консультантов. И, наконец, главная задача – это создание конкурентоспособного электронного практико-

ориентированного контента, что возможно только при условии обеспечения активной совместной деятельности ученых, преподавателей и программистов.

Для практической реализации идей e-learning был выбран модуль «Основы HTML». Причин выбора несколько:

- 1) несмотря на многообразие материала в сети, тема создания webстраниц по-прежнему вызывает огромный интерес у школьников;
- 2) имеющийся в учебниках материал недостаточен по содержанию и весьма сухо изложен, интересных примеров мало. Заинтересованных учащихся содержание учебников не удовлетворяет.
- 3) учебно-дидактические материалы, представленные в сети учителями и для учителей, опираются на те же учебники и в целом, обладают такими же недостатками, кроме, пожалуй, сухости изложения;
- 4) материалы, созданные профессиональными разработчиками, зачастую сложны для первоначального знакомства и использования в школьной практике.

**Объект исследования**: процесс обучения информатике в школе.

**Предмет исследования**: организация самостоятельной деятельности школьников в условиях электронного обучения.

**Цель:** разработка форм, методов и способов организации самостоятельной деятельности школьников в условиях электронного обучения на примере модуля «Основы HTML»

## **Задачи:**

- 1. Изучить литературу по данной теме с целью выявления сущности и особенностей идей электронного обучения.
- 2. Выявить и описать условия организации самостоятельной учебной деятельности школьников, как на уроке, так и вне урока в условиях современного развития ИКТ.
- 3. Разработать систему занятий по основам HTML, рассчитанную на самостоятельное изучение и использующую существенный спектр

возможностей современных образовательных информационных технологий.

- 4. Разработать методическое обеспечение и онлайн материалы в поддержку системы занятий с размещением на базе платформы stepik.org.
- 5. Разработать методические рекомендации по использованию материалов курса «Основы HTML» для организации самостоятельной работы школьников.

Для размещения материала курса (видео, лабораторные работы и тесты) была подобрана платформа https://stepik.org, позволяющая организовать самостоятельную учебную деятельность в условиях smartобразования как на уроках, так и вне их.

Работа состоит из введения, 2 глав, заключения, списка литературы и приложений. Содержит 1 таблицу и 7 иллюстраций.

# ГЛАВА 1. САМОСТОЯТЕЛЬНАЯ УЧЕБНАЯ ДЕЯТЕЛЬНОСТЬ В УСЛОВИЯХ E-LEARNING

## §1. РАЗВИТИЕ КОНЦЕПЦИИ E-LEARNING

На протяжении последних десятилетий информационнокоммуникационные технологии определяют развитие современного общества. Веб, облачные сервисы, потоковое мультимедиа, мобильные приложения, дополненная реальность находят применение практически во всех сферах человеческой деятельности. Свободное владение Интернет и web-технологиями, способность находить, извлекать и анализировать нужную информацию из различных электронных источников, навыки общения и взаимодействия в виртуальной среде становятся едва ли не обязательными требованиями, которые предъявляются нынешними работодателями к потенциальным сотрудникам.

Современная молодежь плохо воспринимает традиционную модель обучения, в связи с этим необходимо разработать модель обучения, обладающую мобильностью, практико-ориентированностью, самопополняемостью и рецензированием контента. Решить подобную задачу призвана концепция e-Learning или электронное обучение.

«Теория поколений», созданная учеными США Нейлом Хоув и Вильямом Штраус, а позже адаптированная для России командой под руководством Евгении Шамис гласит, что современные молодые люди значительно отличается от прошлых поколений. Современную молодежь относят к поколению Z, основными характеристиками которого являются активная мобильность, неотъемлемое присутствие в социальных медиа и потребность в постоянном доступе к Интернету.

Это новое поколение предъявляет совсем другие требования к обучению, т.к. получение знаний «из сети» для этого поколения является наиболее удобным и понятным. Попытки обучать представителей поколения Z в соответствии с традиционным обучением приводят к плачевным

результатам: в лучшем случае произойдет быстрая потеря интереса к предмету школьниками, в худшем – полное игнорирование учителя и срывы уроков. Такую проблему можно решить с помощью новой концепции e-Learning, одним из постулатов которой должно стать использование привычной среды для поколения Z, а именно - сети Интернет, в качестве важной составляющей образовательного процесса.

Термин «e-Learning», или электронное обучение, вошел в научный обиход постсоветского образовательного пространства сравнительно недавно, и большинство все еще склонно воспринимать его как неологизм. Однако, трактовка заложенных в него понятий позволяет приблизиться к сути феномена. «Е» в термине применяется для сокращения слова «электронный» (англ. «electronic»). Английское «learning» означает «обучение».[26]

Использование технологий e-Learning отмечается еще в первых десятилетиях XX века. Тогда в школах США учителя начинают использовать проекции иллюстраций и немых фильмов с помощью эпископов. В период Второй мировой войны американские солдаты достигают большого прогресса в изучении иностранных языков, используя записанные на аудиокассеты фразы и повторяя их. Уже в 1953 году, с появлением телевидения, Хьюстонский университет предлагает своим слушателям первые видеокурсы. Идея записи учебных материалов на кассетах, а затем и CD/DVD-дисках становится реальностью несколько лет спустя. Появившись на педагогическом горизонте более полувека назад, аудио- и видео ресурсы до сих пор занимают прочную позицию в электронном обучении.

Обучение с помощью компьютера (computer-based learning) также имеет давние традиции. Одним из пионеров компьютерного обучения становится Патрик Супис из Стэнфордского университета, проводивший в 1966 году эксперименты по обучению чтению и счету учеников младшей школы с помощью первых компьютеров. В это же время Дон Битцер из Иллинойского университета создает компьютерную систему PLATO,

нацеленную на обучение студентов американских высших учебных заведений. Она имела значимые для своего времени функции, такие как графический терминал с высоким разрешением, возможность доступа к электронным учебным ресурсам, учебные игры, а также позволяла преподавателям и студентам передавать друг-другу сообщения с помощью чата или форума. По мнению многих теоретиков e-Learning PLATO стала предвестником современных LMS.

Интересно отметить, что уже в 1969 году в Великобритании появляется первый открытый университет, полностью ориентированный на дистанционное образование. С самого создания в его учебные программы внедрялись элементы современных технологий. В 1990-е годы подобные учебные заведения появляются и в других европейских странах (Каталонский Открытый университет в Испании - UOC, UNINETTUNO в Италии). Эти университеты существуют и поныне и предлагают исключительно дистанционные курсы, базирующиеся на применении ИКТ.

Электронное обучение – термин, за которым скрываются самые различные понятия. Для разграничения в научной литературе предлагается три типа классификаций:

## **1. По способу и средству коммуникации**

Здесь подразумевается разделение по объему используемых электронных средств, а также по степени физической удаленности учителя от ученика.

В рамках этой классификации следует выделить – дистанционное обучение (ДО). Под дистанционным обучением подразумевается учебный процесс, который полностью проходит дистанционно, т.е. преподаватель и учащийся физически находятся в разных местах, а коммуникация между ними протекает с использованием технических средств.

В таком обучении меняется сам процесс учебной деятельности и способ его организации: поскольку преподаватель лишен прямого контакта с учащимся, ему необходимо продумать, каким образом представить

информацию, чтобы она была понятной и доступной, какие задания предложить, чтобы учащийся мог на практике применять полученные знания, как организовать взаимодействие между обучающимися и т.д.

Профессор Пенсильванского университета Майкл Мур, исследуя взаимодействие в контексте ДО, предложил ввести понятие «дистанция трансакции» (transactional distance). Трансакция – это единица общения, а дистанция трансакции - это расстояние, которое необходимо преодолеть преподавателю и учащемуся для успешной коммуникации.

 По мнению Майкла Мура, для преодоления этого расстояния в ДО, следует учитывать некоторые параметры:

• Возможность диалога между преподавателем и учащимся помогает сократить эту дистанцию (рисунок 1). В самом деле, можно предположить, что в курсах, где есть возможность обратной связи при помощи чата или форума, у учащихся появляется возможность задать вопросы во время вебинаров, обсудить содержание курса, поучаствовать в дискуссии. Это особенно важно при ДО, так как при этом способе обучения довольно сложно спровоцировать спонтанные вопросы, касающиеся теоретического материала.

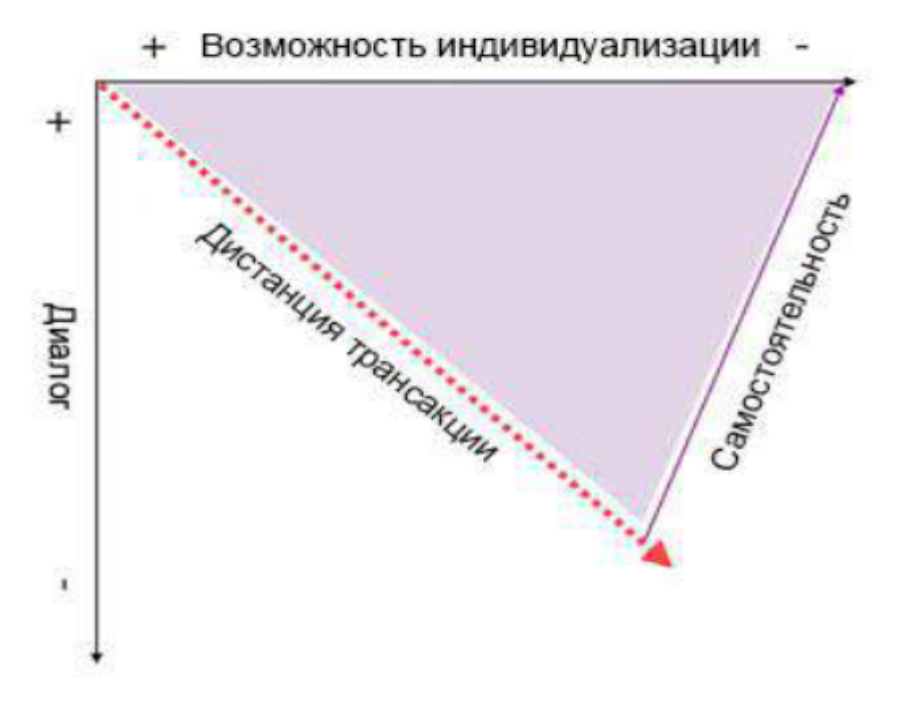

*Рисунок 1. Дистанция трансакции в ДО. М.Мур* 

- Наличие возможности индивидуализации учебного материала (по Муру – структура). Речь идет, к примеру, о возможности для учащегося пройти позиционное тестирование перед началом курса, выбрать порядок, в котором он будет изучать главы курса, или получить доступ к различным мультимедийным ресурсам. Чем выше интерактивность и возможность индивидуализации, тем больше шансов сократить трансакционную дистанцию.
- Третий параметр, важный в ситуации ДО, это степень самостоятельности студента. В зависимости от уровня индивидуализации и диалога, в каждом курсе учащемуся понадобится развить различный уровень самостоятельности. Так, если мы имеем дело с курсом, в котором возможности взаимодействия между преподавателем и учащимися, а также для индивидуализации образовательного контента невелики, учащемуся потребуется развить высокий уровень самостоятельности для успешного выполнения заданий и прохождения обучающей программы. Эта одна из причин, по которой при составлении сценариев электронного обучения важное значение имеет целевая аудитория.

## **2. Смешанный или гибридный.(blended learning)**

Дистанционное обучение зачастую необходимо объединить с работой в классе. Этот второй тип также имеет свои особенности, так как сочетает в себе специфику ДО и традиционной классной работы. Возникает вопрос: при каком процентном соотношении этих двух составляющих можно говорить о смешанном обучении, а при каком – о дистанционном? Хотя четкого разграничения между этими типами обучения не существует, есть мнение, что о смешанном обучении стоит говорить, когда примерно 20-50% обучения происходит в классе, а остальной объем – дистанционно.

**3. Традиционное обучение с использованием электронных средств**

В этом случае учитель проводит занятия по традиционной системе, а электронные ресурсы и инструменты помогают выйти за временные рамки занятия, предложить углубленную подачу материала и дополнить урок заданиями и упражнениями. Такое применение электронного обучения отличается от дистанционного и смешанного обучения постановкой целей, а также учетом времени, которое школьник должен затрачивать на выполнение дополнительных заданий в электронном виде. Здесь можно говорить и о таких примерах, как использование мобильных телефонов для электронного голосования, использование интерактивной доски при практических работах, демонстрация видео на занятиях и о многих других ситуациях.

Одной из наиболее популярных методик в данном контексте является так называемый перевернутый класс (flipped classroom). Этимология этого термина отсылает к традиционному восприятию классно-урочной системы: объяснение основного материала учителем в классе и практическое применение этого материала дома. Перевернутый класс – это метод, который предполагает беглое ознакомление с основными концептами до занятия в классе и акцент на дискуссиях и практическом применении во время занятия (рисунок 2).

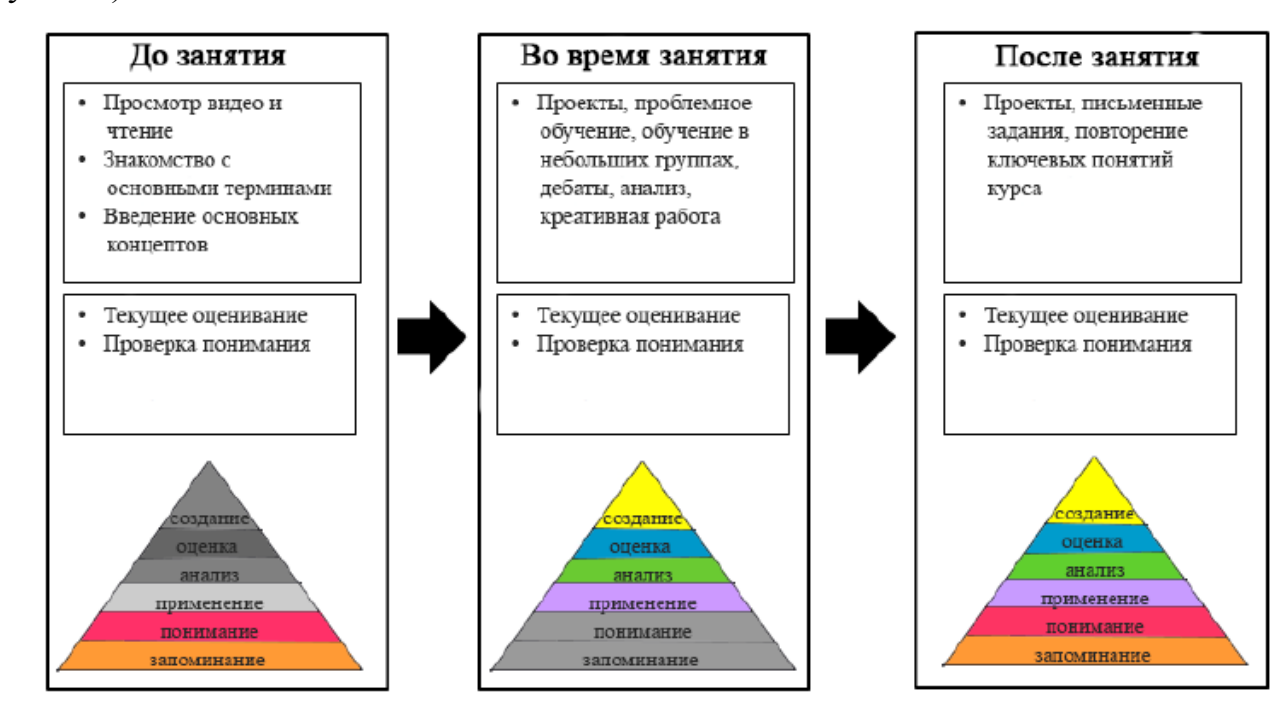

*Рисунок 2. Пример занятия по методу перевернутого класса* 

Различные подходы к образованию и обучению тревожат умы философов, педагогов и общественных деятелей с самого зарождения цивилизации.

Отдельно необходимо остановить внимание на таких разновидностях e-Learning как быстрое обучение (rapid learning) и обучение с помощью мобильных устройств (mobile learning). Хотя эти понятия немного выпадают из трех типов классификации, речь здесь также идет о средствах и способе коммуникации, которые не только дали название каждому способу обучения, но и легли в основу соответствующих методик.

Так, быстрое обучение подразумевает использование небольших по временной протяженности обучающих ресурсов - чаще всего коротких видео, освещающих конкретный концепт, после которых следует тест из нескольких вопросов. Эти ресурсы создаются, как правило, при помощи простых в использовании программ, позволяющих быстро откорректировать содержание, прокомментировать или дополнить материал. Мобильное обучение базируется на использовании различных приложений для смартфонов в учебных целях и принципе доступности образовательного контента в любое время и в любом месте. Эти два типа обучения в настоящее время особенно распространены в профессиональной среде и обучении на предприятиях.

Чему учить, как учить и с помощью чего – каждая эпоха предлагает свои уникальные концепции и варианты решений. Как правило, они базируются на общественных изменениях, тенденциях развития окружающего мира и научных достижениях в различных областях знаний. Одной из таких концепций является электронное обучение или e-Learning.

# §2. ОРГАНИЗАЦИЯ САМОСТОЯТЕЛЬНОЙ УЧЕБНОЙ РАБОТЫ В СОВРЕМЕННЫХ УСЛОВИЯХ

В концепции модернизации российского образования подчеркивается, что основой современной образовательной политики государства является социальная, адресная направленность и сбалансированность. Стратегические цели модернизации образования могут быть достигнуты только в процессе постоянного взаимодействия образовательной системы со всеми заинтересованными ведомствами, общественными организациями. [22] Дальнейшее устройство на работу выпускников вузов будет зависеть от его профессиональной подготовки и его конкурентоспособности на рынке труда.

Проблемы в организации самостоятельной учебной деятельности учащихся знакомы и решаются в педагогике уже достаточно давно. Известно, что такой проблемой занимались древнегреческие ученые такие как Сократ, Платон и др. Они обосновали значимость самостоятельного, а самое главное добровольного овладения знаниями детьми. Эти исследования так же в дальнейшем развиваются и в высказываниях Франсуа Рабле, Томаса Мора говорящих, что ребенка необходимо обучать самостоятельности, воспитывать вдумчивого, мыслящего критически человека. То же самое говорят и педагогические труды Каменского Я.А., Руссо Ж.Ж., и др. Каменский один из первых разработал организационно-практические вопросы для вовлечения школьников в самостоятельную деятельность.

В советский период на эту тему происходили активные научные исследования. Основой для них стала общепсихологическая теория деятельности Леонтьева А.Н.. Она гласит, что формирование всех основных психических процессов и функций личности происходит в деятельности и посредством деятельности. [14]

Поэтому обучение необходимо рассматривать как организацию процесса познавательной деятельности школьников, важнейшим условием

эффективности которого является развитие способности учеников к самостоятельной деятельности.

Ученым Пидкасистым П.И. было выделено несколько направлений изучения трудностей самостоятельной работы в психолого-педагогических исследованиях. Эти исследования он направил на выявление сущности самостоятельной деятельности как дидактической категории, ее элементов – предмета и цели деятельности. В частности, Б.П. Есипов обосновал роль, место, задачи самостоятельной работы в учебном процессе. Ученый писал, что роль самостоятельной работы школьников возрастает в связи с изменением цели обучения, его направленностью на формирование способности к творческой деятельности, а также в связи с компьютерами. [6]

Такой термин как «самостоятельная работа» по-разному понимается и объясняется в психологической литературе. Наиболее известным высказыванием является понятие «самостоятельности» как характеристики деятельности ученика данная Орловым В.Н.: «Самостоятельность – как характеристика деятельности учащегося в конкретной учебной ситуации представляет собой постоянно проявляемую способность достигать цель деятельности без посторонней помощи». [7]

Зимняя А.И. концентрируется на том, что самостоятельная работа связана с процессом обучения и является итогом правильной организации учебной деятельности в школе. Так же она акцентирует внимание, что самостоятельная работа школьника есть следствие правильно организованной его деятельности на уроке.

Можно сделать выводы, что формирование способности учеников к самостоятельной деятельности в большинстве определяется качеством организации управления самостоятельной познавательной деятельностью школьников. И самое важное здесь – методическое обеспечение деятельности учителя и учеников, которое позволит максимально эффективно развивать способность учеников работать самостоятельно.

По мнению Пидкасистого П.И., Гарунова М.Г. и др. авторов, самостоятельной работе присущи определенные характеристики:

- формирует у обучающегося на каждом этапе его движения от незнания к знанию необходимый объем и уровень знаний, навыков и умений для решения познавательных задач;
- вырабатывает у студента психологическую установку на систематическое пополнение своих знаний и выработку умений ориентироваться в потоке научной информации;
- является важнейшим условием самоорганизации обобщающегося в овладении методами профессиональной деятельности, познания и поведения;
- является орудием педагогического руководства и управления самостоятельной познавательной и научно-производственной деятельностью обобщающегося в процессе обучения и профессионального самоопределения. [22]

Анализ психолого-педагогической литературы показал, что в большинстве своем самостоятельная работа используется лишь для решения частно-методических задач таких как углубленное изучение учебного предмета, развитие мыслительной деятельности школьников и др. При этом организация самостоятельной работы не связывается с развитием самостоятельности, необходимой в дальнейшей профессиональной деятельности.

Самостоятельная работа рассматривает разные виды деятельности, как в учебное, так и во внеучебное время. В последние годы в рабочих программах дисциплин наметилась тенденция сокращения количества аудиторных занятий и увеличению часов, отведенных на самостоятельную работу. При этом любой вид занятий, создающий условия для зарождения познавательной активности связан с самостоятельной работой. Она предполагает максимальную активность каждого обучающегося и развитие

его интеллектуальных и творческих способностей. Можно выделить следующие типы самостоятельных работ:

- воспроизводящие работы по образцу, необходимые для формирования умений и навыков и их прочного закрепления;
- реконструктивно-вариативные самостоятельные работы, приводящие к осмысленному переносу знаний в типичные ситуации, создающие условия для мыслительной активности и формирующие основания для творческой активности;
- эвристические самостоятельные работы, которые формируют умения и навыки поиска ответа за пределами известного образца. Они учат отбору необходимых знаний, творческому поиску новых решений, обобщению, систематизации знаний;
- вырабатывают такие качества как умение найти выход из нестандартной ситуации. Это может быть самостоятельное объяснение, анализ явлений, фактов, строгое обоснование выводов с помощью аргументов или уравнений и расчетов;
- творческие работы, в ходе которых получают принципиально новые знания, закрепляют навыки самостоятельного поиска знаний, самообразования, решения проблемных задач.

Самостоятельная работа реализуется в следующих аспектах:

- В процессе аудиторных занятий на лекциях, семинарских и практических занятиях;
- В контакте с преподавателем вне рамок расписания на консультациях по учебным вопросам, при выполнении индивидуальных заданий и т.д.;
- В библиотеке, в общежитии, дома, на кафедре при выполнении учебных и творческих задач. [25]

Внешкольная самостоятельная работа может быть очень разной:

- Подготовка рефератов, презентаций, докладов и др. работ;
- Домашние задания в своем многообразии. Это могут быть составление различных схем, подбор и изучение литературных источников, выполнение графических работ, макетов, проведение расчетов и др. виды;
- Выполнение индивидуальных заданий, направленных на решение какой-либо проблемы. Также такое задание может быть, как индивидуальное, так и групповое;
- Подготовка к участию в олимпиаде, конкурсах;

Современные представления педагогики об особенностях содержания самостоятельной деятельности школьников и студентов, на основе которых стоит строить управление самостоятельной работы, следующие:

- 1. Знания как обобщенный и освоенный личностью фрагмент коллективного опыта, включающий информацию, способы деятельности и критерии оценок, не передаются обучающему в готовом виде, а осваиваются каждым в результате активного поэтапного, направляемого, направляемого, структурированного и целенаправленного самостоятельного познания. Следовательно, каждый преподаватель должен знать особенности и способы организации познавательной деятельности.
- 2. Познавательная деятельность всегда целенаправленна. Для достижения цели необходимо, чтобы личность имела опережающее представление о результатах своей деятельности, а преподаватель до начала процесса обучения должен создать систему знаний и компетенций, выбрать задачи деятельности, решать которые учится студент. Педагог в этом случае должен сформулировать цели обучения и способы проверки степени их достижения каждым учащимся.
- 3. Тип учебной деятельности и способы ее осуществления, а именно методы преподавания и учения, определяют качество осваиваемых

знаний и эффективность формирования умений и навыков. В соответствии с целями обучения преподаватель должен создать и организовать адекватное функционирование комплекса учебнометодического обеспечения, т.е. системы пособий-руководств по всем темам данной дисциплины с учетом требований ГОС ВПО, ФГОС ВПО и действующего учебного плана. При этом под адекватным функционированием понимается применение методов активизации и индивидуализации самостоятельной работы студентов.

4. Процесс овладения знаниями, т.е. изучение учебной дисциплины для каждого студента расчленяется на этапы:

> 4.1 ознакомление с формулировками цели и задач курса, знакомство с системой определений, понятий данной дисциплины, значение роли дисциплины в ряду других дисциплин, составляющих основу теоретической и практической подготовки специалиста;

> 4.2 изучение основ теории и методов решения типовых задач, способов учебной и профессиональной деятельности;

> 4.3 изучение опыта профессиональной деятельности специалистов данного профиля в рамках данных конкретных задач и условий;

> 4.4 овладение профессиональным мастерством на уровнях воспроизведения и творчества.

Основные проблемы в построении самостоятельной работы в настоящем можно рассматривать с разных сторон. Особое внимание, обращает на себя проблема количества и объема заданий, выполняемая в ходе самостоятельного изучения. По учебным планам это половина учебного времени. Однако число контрольных мероприятий определяется преподавателем или администрацией и очень часто работа строится по принципу «чем больше вынесено на самостоятельное изучение, тем лучше».

Если так происходит по всем урокам, то проблема нехватки времени у школьников на подготовку становится очевидной. Практически никогда не оценивается сложность задания и время, которое необходимо для выполнения даже внутри одной дисциплины. Не всегда согласованы сроки предоставления домашних заданий по разным дисциплинам. Это приводит к неравномерности распределения самостоятельной работы во времени. Также, многие преподаватели преувеличивают роль предмета в преподавании и не уделяют внимания проблеме его восприятия. Слабо выражены внутри и междисциплинарные связи даже при наличии программ непрерывной подготовки. Такие знания имеют низкую сохранность. Это особенно опасно для уроков, обеспечивающих фундаментальную подготовку.

Все это, к сожалению, приводит к снижению качества образования, а самих школьников такая организация подталкивает к формальному отношению выполнения работы или к списыванию. Сейчас стало очень популярным несамостоятельное выполнение домашних работ, рефератов (заказные работы), а также списывание на контрольных мероприятиях. Кроме этого, задания, выдаваемые школьникам, не являются творческими и могут быть выполнены без понимания выполняемых операций.

Таким образом можно поставить вопрос о необходимости планирования самостоятельной работы. Где в дисциплине наряду с содержательной частью будут включены элементы, посвященные обучению приемам и методам познавательной и будущей профессиональной деятельности.

Но это не исчерпывает всех проблем в организации самостоятельной работы. Активная самостоятельная работа возможна только при наличии устойчивой мотивации у школьника. Среди факторов, способствующих формированию мотивации можно выделить следующие:

• **Полезность выполняемой работы.** Практика показывает, что если ученик информирован о том, для чего необходима данная работа, то отношение к выполнению меняется в лучшую сторону. Каким образом придать полезность работе? Это не означает, что преподаватель просто упоминает, для чего необходима выполняемая работа. Важно психологически настроить ученика, показать, каким образом она будет ему необходима, например, в будущей профессии, при проектировании чего-либо.

- **Участие учеников в творческой деятельности.**
- **Использование методов интенсивной педагогики.** Это предполагает внедрение активных методов обучения, допустим игрового тренинга, в основе которого лежат инновационные и организационно-деятельностные игры. Такая форма позволяет осуществить переход от односторонних знаний к многосторонним, моделировать ситуацию (объект) с выделением ведущих противоречий. Это в свою очередь позволяет не просто приобрести навык принятия решения, а дает возможность использовать полученный навык в различных ситуациях, а не только сходных. Такой подход возможен при использовании в учебном процессе деловых или ситуационных форм занятий. Естественно все занятия невозможно проводить только в такой форме. Их не должно быть более 20–25 %. В противном случае школьники, если такая форма практикуется всеми учителями, перестанут показывать интерес к проблеме, рассматриваемой на занятии. И, безусловно, обязателен мотивирующий контроль знаний. В этом процессе немаловажную роль играет наличие активных методов контроля над самостоятельной работой. [20,17]

Если же говорить о самостоятельной работе в современных условиях, то здесь нельзя не упомянуть о концепции электронного обучения, которая, в свою очередь обладает гибкостью, предполагающей наличия большого количества источников, максимальное разнообразие мультимедиа (аудио,

видео, графика), способность быстро и просто настраивается под уровень и потребности слушателя. Помимо этого, электронное обучение должно быть легко управляемым, когда учебное заведение может легко обеспечивать гибкость учебного процесса, и интегрированным, то есть постоянно использующие внешние источники.

 Процесс обучения должен стать наиболее эффективным за счет переноса образовательного процесса в электронную среду. Именно такой подход позволит скопировать знания преподавателя и предоставить доступ к ним каждому желающему. Кроме того, это позволит расширить границы обучения, причем не только с точки зрения количества обучаемых, но и с точки зрения временных и пространственных показателей: обучение станет доступным везде и всегда. Одним из условий перехода к электронному обучению является переход от книжного контента к активному. При этом знания должны располагаться в едином репозитории, предполагающем наличие интеллектуальной системы поиска. Технологии будут позволять выстраивать индивидуальную траекторию обучения, совмещать учебу с другой учебой или даже с работой.

Возможности, которые открывает электронное обучение, должны стать особенно привлекательными для людей с ограниченными возможностями, жителей отдаленных регионов

Электронное обучение открывает и для педагогов новые возможности. Они смогут делиться опытом и идеями, больше заниматься наукой, персонифицировать курс в зависимости от его задач и компетенций слушателя, экономить время, дорабатывая уже имеющийся контент, а не создавать его с нуля.

Согласно концепции электронного обучения, новые характеристики приобретает и современный учебный курс. Он должен обеспечить одновременно и качество образования, и мотивировать школьников к изучению. Нужно создать сценарии всех учебных мероприятий курса, для побуждения ученика к творческой и научной деятельности. Учебные курсы

должны быть интегрированными, то есть включать в себя и мультимедийные фрагменты и внешние электронные ресурсы. Такой курс должен развиваться самостоятельно за счет подключений к различным каналам, позволять школьнику создавать контент.

Этим же требованиям (гибкость, интеграция, индивидуальная траектория и др.) должен отвечать и Smart-учебник. Это комплексный учебный материал, создаваемый и обновляемый на основе использования технологических инноваций и Интернет- ресурсов, и содержащий систематическое изложение знаний в предметной области. Среди требований к технологиям создания smart-учебника - использование облачных технологий в процессе создания и использования, расширенные возможности использования мультимедийных средств, интерактивность образовательных инструментов, автоматическая фильтрация по уровню освоения материала (рейтинг знаний), подписка на доступ и использование, групповая работа соавторов и читателей в интернет-пространстве.

Таким образом, в заключении, необходимо отметить, что в организации самостоятельной деятельности в современных условиях и на современном этапе развития информационного общества задача школ и вузов – научить людей жить на уровне культуры и наиболее прогрессивных идей своего времени. Современное стремительно меняющееся общество требует изменений и от самой школы. Гибкость, приспосабливаемость, качественные показатели, оперативное реагирование на происходящие изменения, инновации – этим требованиям должны соответствовать современные учебные заведения, чтобы успевать за происходящими изменениями и растущими запросами учеников.

# §3. ОБРАЗОВАТЕЛЬНЫЕ ПЛАТФОРМЫ И ИХ ИСПОЛЬЗОВАНИЕ В ОРГАНИЗАЦИИ САМОСТОЯТЕЛЬНОЙ РАБОТЫ

В последнее время все больше на слуху феномен «муков» (MOOC - Massive Open Online Course – массовых открытых онлайн-курсов). Сложилось такое мнение, что MOOC – книги нового поколения, которые могут читать одновременно несколько десятков тысяч человек. «Муки» постоянно сравнивают с классическим образованием и спорят об их эффективности, но воспринимать их следует как совершенно другой формат и не оценить их важность и актуальность в современном образовании просто невозможно.

MOOC начал свое распространение внезапно и стремительно и стал знаком революционных перемен: впервые в истории появилась альтернатива традиционной системе образования.

Газета The New York Times назвала 2012 год, годом MOOC и журнал Time предположил, что бесплатные сервисы MOOCs открыли для масс вход в «Лигу плюща». И это не было преувеличением, т.к. в 2012 году к движению MOOCs присоединилось большинство университетов «Лиги плюща», включая Harvard University и Princeton University, а так же такие университеты как: Massachusetts Institute of Technology, Duke University, California Institute of Technology, University of Illinois at Urbana-Champaign, Berklee College of Music и десятки других. [3]

Гордость системы образования США, которую всегда отличалась элитарным подходом и экстремальной дороговизной программ, развернулась ко всем обычным людям лицом и открыла для широкой публики дистанционные курсы, бесплатный доступ к которым имеет любой человек – вне зависимости от его доходов, уровня образования, возраста и занятости.

Отличительными чертами MOOC – являются

• **Открытость** – MOOC доступны через Интернет 24х7х365 без каких бы то ни бы-ло ограничений;

- **Мультимедийность**  MOOC используют аудио, видео (в том числе интерактив-ное), 3D-миры и множество других современных технологий;
- **Интерактивность**  MOOC обеспечивают взаимодействие обучаемых с контен-том, общение их с преподавателем (тьютором) и друг с другом;
- **Бесплатное/условно бесплатное обучение** (некоторые поставщики взимают плату только за сертификат);
- **Обучение в лучших университетах мира** (таких как Гарвардский университет, Массачусетский технологический институт, Открытый университет Великобритании, МГУ, ВШЭ, МЭСИ, МФТИ, и др.).

Что же из себя представляет MOOC? Обычно это видео лекции, записанные одним или несколькими преподавателями и собранные в рамках различных технологических платформ с ранжированием по университетам и дисциплинам. Подобные сервисы могут предоставлять компании-провайдеры образовательного контента. Вот основные международные платформы:

- Коммерческая Coursera
- Некоммерческая EdX от Harvard и MIT, также их основа с открытым исходным кодом Open edX, и уже запущенный mooc.org от Google.
- Коммерческая Udacity запустилась вместе с Coursera, но пошла по пути сотрудничества с компаниями вместо университетов, создают больше прикладные курсы.
- Создание курсов с большой социальной составляющей от NovoEd
- Canvas Network от компании Instructure, которая известна системой управления обучением Canvas.
- Английская FutureLearn от Open University, придерживаются подхода mobile firstевропейская iversity и др.

Также проводятся саммиты по массовым открытым онлайн-курсам - MOOC European Stakeholders Summit, пока что их было два в 2012 и 14 годах. Третий намечен на 22-26 мая 2017 года в университете Карлос (Мадрид, Испания).

Цель таких саммитов – обсуждение всех возможностей взаимодействия европейских университетов в следующих областях: оценка школьников, аккредитация массовых открытых онлайн-курсов, развитие платформ, совместные научно-исследовательские инициативы.

Европейские учебные заведения создают большие условия для разработки, использования и исследования MOOCs, и важность вовлечения правительств стран становится очевидной.

Участники MOOC на European Stakeholders Summit 2014 года обсудили вопросы, связанные с развитием деятельности европейских институтов в сфере массовых открытых онлайн-курсов и возникающими проблемами и задачами, в рамках четырех тематических блоков: политические аспекты, практика, исследования, бизнес.

Все отчеты по конференциям доступны только на английском языке и если в них углубиться, то освещаются следующие вопросы:

Исследование вовлеченности (настойчивости) учащихся в MOOCs:

- a) Описание и экспериментальные доказательства.
- b) Тематическое исследование об участии школьников в курсах на иностранном языке.
- c) Показатели эффективности и самостоятельное обучение.
- d) Анализ показателей завершения в первых французских xMOOC. Проблемы и задачи MOOCs, связанные с особыми группами учащихся:
- a) Выстраивание каркаса для самообучения в массовых открытых онлайнкурсах.
- b) Результативность и фильтрация MOOCs.
- c) Прогнозирование процента не закончивших курс через показатели активности слушателей.
- d) Как влияют значки, бейджи, сертификаты на мотивацию и саморегуляцию учащихся?
- e) Спонтанные группы учащихся на курсах: способствует ли эффективному обучению синхронный просмотр видеолекций?
- f) Классификация MOOCs.
- g) Нюансы перевода курсов, связанные с культурными особенностями учащихся из разных стран.
- h) Разработка и подготовка видеолекций: концептуальные задачи.
- i) Как школьники изучают курсы: исследования движения глаз (Eyetracking) и выводы-инсайты. [1]

В России онлайн-образование развивается достаточно давно, но к сожалению, нет еще известных проектов.

Те, кто вступил в онлайн образование из Российских ВУЗов:

- Московский государственный университет
- Высшая школа экономики
- Санкт-Петербургский государственный университет
- Московский физико-технологический институт
- Российская академия народного хозяйства и государственной службы при президенте РФ
- И есть еще много ВУЗов, которые публикуют видеолекции в различные медиатеки (Подобный формат теряет популярность, т.к. школьники больше выбирают структурированный урок MOOC, чем 1,5 часа отснятой видео лекции)

Гендиректор Института развития образования ГУ-ВШЭ Ирина Абанкина отмечала, что распространение элитных онлайн-курсов американских университетов в перспективе серьезно ударит по российским институтам, т.к. в РФ есть много желающих обзавестись престижным дипломом Стэнфорда или Гарварда, не выходя из дома.

В России же в последние 2 года появляется довольно много локальных онлайн образовательных проектов. Эти проекты несколько отличаются от зарубежных:

- ориентация на разные рынки: зарубежные проекты с самого начала делаются для глобального рынка и международной аудитории, т.к. она больше. Российские проекты, как правило, нишевые и ориентированы на Россию, СНГ или в лучшем случае «русский мир»;
- Маркетинг: за западными проектами всегда стоит известный и сильный бренд (Гарвард и MIT — в случае EdX) или «звездный основатель» (Себастьян Трун в Coursera, Ларри Саммерс, бывший президент Гарварда, в Minerva Project). Российские проекты создают, как правило, фигуры не такого масштаба; в результате у иностранных проектов больше шансов на быструю раскрутку;
- Скорость мышления и действия: российские проекты пока хронически опаздывают и, как правило, являются копиями западных образцов; зарубежные проекты же сами предлагают инновации — сначала в дизайне курса (MOOC), сейчас — в работе с Big Data, в будущем в моделях монетизации.

Практически все российские проекты онлайн-образования планируют работать за счет предоставления платного доступа к урокам. Можно заметить, что ориентация на монетизацию присуща проектам, начиная со старта, — и это сильно ограничивает потенциальную аудиторию проекта и возможные горизонты развития. Такие проекты не смогут стать достаточно популярными и занять место известных MOOC-провайдеров в русском сегменте интернета. Исключение составляют только три проекта — «Универсариум», позиционирующий себя как MOOC-платформа для российских курсов; Hexlet, созданный и поддерживаемый энтузиастами, и Interneturok.ru (российский аналог Khan Academy) и Eduson. Наиболее перспективными проектами считаются, — «Универсариум» и Eduson.

Есть список из 19 крупнейших российских онлайн-проектов в образовании, составленный экспертами «Сколково»:

## **Zillion** (**zillion**.**net**)

«Образовательный медиаресурс» — большое количество вебинаров, обучающих статей на тему ведения бизнеса, реализации идей и личностного роста. Так же есть и платный доступ.

## **Универсариум (universarium.org)**

Проект, считающийся как российская MOOC-платформа. Запущен при поддержке Агентства стратегических инициатив и РИА-Новости. Разрабатывают собственные курсы совместно с российскими вузами и пытаются получить право выдавать сертификаты государственного образца тем, кто успешно проходит курсы. На данный момент три курса уже запущены, готовятся к запуску новые курсы. Есть планы по переводу своих курсов на английский язык и выход на европейскую аудиторию. Курсы позиционируются как отдельные курсы, которые могут быть встроены в большие образовательные программы. Разрабатываются совместно с преподавателями, почти все преподаватели-авторы стартовых курсов из МГУ им. Ломоносова.

#### **Eduson (eduson.tv)**

Платформа курсов по бизнес-темам. Предназначена больше для профессионалов. Есть возможность по итогам уроков в получении сертификата Eduson. Основная часть курсов платная, для компаний есть вариант подписки сразу на все курсы. Бесплатные курсы разработаны собственными силами. Платные курсы создаются преподавателями из известных университетов, в основном из США, есть также курсы от российских авторов. Проект нацелен изначально на страны BRICS.

#### **Uniweb (uniweb.ru)**

 Это платформа онлайн-обучения для распространения как отдельных курсов, так и образовательных программ. Курсы создаются совместно с вузами. Основной партнер — РАНХиГС, также есть курсы с факультетами МГУ, МГИМО, РМОУ. Часть курсов предоставляется бесплатно, большая часть — на платной основе. По итогам прохождения платных курсов выдаются сертификаты от вузов-авторов курсов. Для вузов создание курсов

бесплатно, применяется модель «revenue sharing» (часть оплаты за обучение остается у Uniweb)

#### **Digital October (coursera.digitaloctober.ru)**

Digital October совместно с Coursera пошли по пути перевода курсов Coursera на русский язык. К ним позднее присоединилась Abbyy Software (в части перевода). Один курс запущен (русский перевод «Gamification»), переводятся новые курсы. Также в рамках проекта запущены «открытые лаборатории» — прохождение оригинального курса на Coursera (на английском языке) с помощью российских менторов (профессионалы в изучаемой области).

#### **Univer.tv**

Медиатека видеозаписей лекций, образовательных фильмов, выступлений на конференциях. Источники видеозаписей — самостоятельно присланное пользователями, лучшее с других ресурсов интернета. В настоящее время ресурс активно не развивается — создатели проекта делают interneturok.ru

#### **Interneturok.ru**

Российский аналог Khan Academy. Самостоятельно записывают видеоуроки для школьников с привлечением как своих, так и сторонних учителей. Пока работают на деньги инвестора, пути монетизации не озвучиваются. Доступ ко всем урокам бесплатный. Основная задача на текущем этапе — повышение качества уроков.

### **Intuit.ru (Национальный открытый университет ИНТУИТ)**

 Образовательное учреждение, предлагающее две программы бакалавриата и несколько программ второго высшего, большое количество отдельных курсов (повышение квалификации). Все программы проходят целиком онлайн, по итогам программ и курсов выдаются документы установленного образца. Специализируются на IT тематике.

## **Хекслет (hexlet.org)**

Проект предоставления бесплатных курсов на русском языке. Создан и поддерживается на средства энтузиастов. Основная тематика курсов — IT, есть один курс от преподавателя из РАНХиГС.

## **Аргус-М (argusm-edu.ru)**

Проект, предоставляющий доступ к большому количеству тестов, используемых для проверки знаний. Позиционируется в качестве помощи студентам в подготовке к сдаче экзаменов. Доступ к части тестов платный.

#### **Университет в кармане (moyuniver.ru)**

Мобильное приложение, содержащее базу знаний ответов на вопросы по образовательным программам школы и вуза, тесты для проверки знаний, конструктор эссе.

#### **Get2Know (get2know.ru)**

Проект вебинаров, онлайн-консультаций, онлайн трансляции лекций. За доступ к большинству вебинаров берется плата, которая делится с автором вебинара. Количество доступных вебинаров пока что невелико.

#### **Lektorium.tv**

Медиатека видеозаписей лекций. Лекции записываются российскими вузами и известными лекториями. Проект стартовал в 2009 году при поддержке Росмолодёжи. За доступ к лекциям плата не берется. Для вузов есть возможность платной записи лекций силами Lektorium.tv. Свои лекции опубликовали 15 вузов (большая часть из Санкт-Петербурга) и 22 лектория. По сути это именно библиотека — каталогизатор видео, выложенных на YouTube

#### **Businesslearning.ru**

Проект позиционируется как «система дистанционного бизнесобразования». Проект создан совместно «Альянс-Медиа» и «Международный институт менеджмента ЛИНК». В проекте представлены 104 модуля на тематику предпринимательской деятельности, по каждому модулю можно пройти дистанционную аттестацию. Также есть возможность пройти очную аттестацию (в Москве) и получить сертификат

государственного образца. Осуществляется при поддержке программы поддержки предпринимательства Правительства Москвы. С начала 2013 года регистрация на очные аттестации приостановлена.

## **Eclass (eclass.cc)**

Kаталогизатор курсов MOOC с разных платформ. Данные по новым курсам и по датам старта курсов автоматически обновляются, есть возможность делать подборки курсов.

## **Университет без границ (universitetbezgraniz.ru)**

Курсы в онлайн режиме на тематику liberal arts. Делают упор на обучение методам исследования. Преподаватели — исследователи из зарубежных и российских университетов. Семинары и часть заданий проходят в онлайн-режиме. Все курсы платные, по итогам выдается сертификат.

## **Нетология (netology.ru)**

Платформа онлайн-обучения IT-специалистов. Само обучение платное, бесплатно доступны открытые занятия, проходящие в виде вебинаров.

#### **Учи новое (uchinovoe.ru)**

Платформа для размещения коротких курсов на любую тематику. Предоставляет возможность авторам устанавливать платный доступ к курсам и проверять задания обучающихся. Проект пока что находится официально в статусе «бета», однако уже размещено более 70 курсов-уроков. [19]

#### **Stepik(stepik.org)**

Образовательная платформа, а также – конструктор онлайн курсов. Есть курсы от «Сбербанк», «Яндекс», «Mail.ru», «МФТИ», «Институт биоинформатики» и др. Создавать курсы могут все зарегистрированные пользователи. Есть приложение для android и iOS.

Современным школьникам, с раннего детства привыкшим ко всевозможным гаджетам, формат MOOC подходит как нельзя лучше – это:

• увлекательная, занимательная (игровая) интерактивная форма представления учебного материала;

• отсутствие (нередко) менторства и «диктата», общение друг с другом, соревновательность;

• пробуждение интереса к науке;

• формирование представления о будущей сфере деятельности, помощь в выборе вуза;

• возможность углубить знания иностранного (чаше всего – английского) языка.

Массачусетский технологический институт (один из трёх вузовоснователей Coursera) в январе 2015 г. запустил свой первый MOOC по механике для школьников: http://www.edutainme.ru/post/mit-zapuskaet-kurs-pomekhanike-dlya-shkolnikov/ на платформе edX. Этот курс представляет собой усложненное введение в классическую механику, цель его – «помочь школьникам разобраться в сложных физических темах и предложить им возможность самостоятельно найти решения непростых задач». Он поможет старшеклассникам подготовиться к сдаче профильных экзаменов, даст необходимые практические навыки. Курс интересен также наличием некоего подобия виртуальных лабораторий для выполнения лабораторных работ:

https://courses.edx.org/courses/MITx/8.MechCx/1T2015/courseware/Unit\_1 /403035f81b3f45d99c95361832fc7d40/

Важно отметить, что благодаря мультимедийности, MOOC могут «питаться» из разных источников, например, телевизионных передач, учебных сайтов, порталов открытых видео ресурсов и т.д. – при условии соблюдения авторских прав. В качестве примера можно привести фрагменты телепередач из популярного цикла «Галилео» на канале СТС, где в доступной школьникам на практике с помощью эксперимента объясняются многие физические законы и явления.

Как и любая другая образовательная инновация, меняющая содержание образовательного процесса, внедрение массовых онлайн курсов вызывает недовольство, недоверие среди людей, выросших в рамках

традиционного образовательного процесса с аудиториями, лекциями и ограниченным количеством слушателей. Тем не менее такой подход уже активно используется многими странами (особенно США), и MOOC пользуется 5 большой популярностью среди студентов по всему миру. К примеру, если взять лидера движения онлайн курсов Coursera, то сегодня число слушателей составляет более 5 миллионов человек из 195 стран, доля России составляет 2,35 % от общего числа слушателей. [15]

 Информационные технологии – это наша новая реальность, и от нее никуда не уйти. Конечно, ситуация с внедрением информационных технологий в образовательной сфере не так однозначна, но ясно, что эти технологии позволяют изменять модели образования. И они могут как дискредитировать их и привести к хаосу, так и значительно улучшить.

 Появление массовых онлайн курсов основано на реализации современных образовательных принципов открытости образования, равенства участников учебного процесса, интернационализации образовательных систем, глобализации образовательного пространства, индивидуализации образования и так далее. Стремительное развитие MOOC ставит под сомнение эффективность традиционной системы образования, и сегодня массовые онлайн курсы бросают вызов этой традиционной системе, собирая миллионы пожертвований и участников. Сторонники онлайнобразования уверены, что уже в ближайшее время студенты смогут полностью «собирать» свои степени из размещенных в интернете онлайн курсов, а системы традиционного образования трансформируются до неузнаваемости.

#### **Выводы по главе 1.**

Таким образом есть много разных подходов к образованию и обучению и эти подходы тревожат умы философов, педагогов и общественных деятелей с самого зарождения цивилизации.

Чему и как учить, да и с помощью чего – каждая эпоха предлагает свои методы и варианты решений. Как правило, они базируются на общественных изменениях, тенденциях развития окружающего мира и научных достижениях в различных областях знаний.

Одной из таких концепций является электронное обучение, или e-Learning. Появившись в педагогической деятельности лишь в начале ХХ века как эксперимент по применению экранных проекций, электронное обучение начало невероятно бурный путь развития, продолжающийся и по сей день. В её основе заложена не только цифровая революция, но и радикальным образом изменившаяся под влиянием глобальных общественных перемен концепция обучения. И в этих условиях извечные вопросы – как учить и с помощью чего – приобретают особую актуальность.

В нашей стране неуклонно растет спрос на образование и все чаще звучит мнение о том, что удовлетворить растущие образовательные потребности в полной мере способно именно электронное обучение.

На сегодняшний день в России около 70 вузов из 1155 учебных заведений внедрили технологии дистанционного образования и применяют электронное обучение. По оценке Минобрнауки, в отечественных вузах с использованием интернет-технологий обучаются около 162 тыс. человек. В разных субъектах РФ в рамках национального проекта «Образование» созданы 88 центров дистанционного обучения. Грядущие новации потребуют от вузов изменения организационной структуры, подбора и обучения сетевых преподавателей, активной разработки контента электронного обучения: электронных курсов, библиотек вебинаров, электронных библиотек.
Все вышеперечисленное помогает сделать выводы о том, что использование электронного обучения для организации самостоятельной работы школьников предоставляет ряд преимуществ перед традиционными методами и формами организации, а именно:

- возможность реализации принципа индивидуализации деятельности;
- наличие быстрой обратной связи;
- большие возможности наглядного предъявления материала;
- вариативный характер самостоятельной работы;
- активность, самостоятельность.

Это обучение позволяет организовать активную познавательную самостоятельную деятельность школьников, оптимизировать ее, увеличить объем информации, сообщаемой на занятии, повысить интерес к обучению.

# ГЛАВА 2. ОРГАНИЗАЦИЯ САМОСТОЯТЕЛЬНОЙ ДЕЯТЕЛЬНОСТИ ШКОЛЬНИКОВ ПРИ ИЗУЧЕНИИ КУРСА «ОСНОВЫ HTML»

# §1. ЦЕЛИ И ЗАДАЧИ ОБУЧЕНИЯ ШКОЛЬНИКОВ ОСНОВАМ HTML

Реформы российского общества, идущие в настоящее время, требуют подготовки людей способных обеспечить его развитие и процветание в XXI веке. Подготовка таких людей – профессионалов своего дела возложена на систему образования, перед которой стоят разные задачи, в том числе:

- воспитание патриотов России, граждан правового, демократического государства, уважающих права и свободы личности;
- формирование навыков самообразования и самореализации личности;
- непрерывное образование в течение всей жизни человека;
- систематическое обновление всех аспектов образования, отражающего изменения в сфере культуры, экономики, науки, техники, технологий и т.д.

Решение этих задач осуществляется на всех уровнях образовательных учреждений, начиная с дошкольных и заканчивая высшими учебными заведениями.

Получить престижное образование цель многих учащихся. Обеспечить его получение главная проблема, которую решают сегодня учителя и преподаватели.

Преподаватели, решая эти задачи, должны разрабатывать и внедрять в педагогическую практику более совершенные методики обучения, обеспечивающие повышение качества учебного процесса, способствующие активизации познавательной деятельности учащихся, развитию их умственных способностей.

В решении этой проблемы значительная роль отводится формированию у них умений и навыков самостоятельного мышления и практического применения знаний.

Немаловажным является и формирование навыков самостоятельного умственного труда.

Главная задача педагога - научить учащихся учиться самостоятельно, приобретать знания из различных источников информации самостоятельным путем, овладеть как можно большим разнообразием видов и приемов самостоятельной работы. Так же учителю нельзя отставать и от новых трендов в образовании. Как показало исследование, проведенное в моей дипломной работе, - новое поколение школьников представляет совсем другие требования к обучению, т.к. получение знаний из сети для них является наиболее удобным и понятным. Сейчас это возможно с помощью Интернета – привычной среды для нового поколения школьников.

Актуальность world wide web (всемирная паутина) с точки зрения формирования навыков самостоятельной работы выражается в следующем.

- 1. Множество систем дистанционного обучения у нас и за рубежом. Многие университеты выкладывают курсы, учителя и профессионалы создают обучающие ресурсы.
- 2. Для качественного использования нужны навыки самодисциплины, самостоятельной работы и т.п.
- 3. Доступность к урокам с любой точки планеты, где есть Интернет.
- 4. Тема языка HTML актуальна, т.к. школьники интересуются ей, а в учебниках информации мало или она старая.
- 5. Тема языка HTML удобна для апробации самостоятельной работы.

Целью курса является формирование системы понятий, знаний, умений и навыков в области изучения основ HTML, включающего в себя формирование навыков самостоятельной работы через методы проектирования и создания собственных web-страниц.

Для достижения целей обучения необходимо решить следующие основные задачи:

- формирование знаний, умений и навыков в области структуры и возможности гипертекста;
- формирование знаний, умений и навыков в области многообразия стилей оформления web-страниц;
- формирование знаний, умений и навыков в области создания собственных web-страниц и редактирования существующих;
- формирование знаний, умений и навыков в области оформления webстраниц с помощью CSS;
- формирование знаний, умений и навыков в области использования слоев для размещения данных на web-страницах;
- формирование знаний, умений и навыков в области использования скриптов в оформлении webстраниц;
- формирование знаний, умений и навыков в области публикации webстраниц в Интернете.

В результате изучения дисциплины школьник должен уметь:

- Иллюстрировать web-страницы различными изображениями;
- Создавать навигацию между несколькими страницами;
- Описывать стили внутри HTML-файлов и привязывать к webстраницам внешние css-файлы;
- Создавать css-файлы с помощью редактора блокнот или notepad $++$ ;
- Пользоваться блоками  $\langle \text{div} \rangle$  и описывать их оформление с помощью CSS;
- Вставлять на web-страницу готовые скрипты и отлаживать их работоспособность;
- Регистрироваться на бесплатном хостинге и публиковать файлы с помощью встроенного загрузчика.

# §2. СОДЕРЖАНИЕ И СТРУКТУРА КУРСА «ОСНОВЫ HTML»

В процессе выполнения выпускной квалификационной работы была разработана серия уроков, каждый из которых состоит из видео лекции (5-8 минут); практического занятия, состоящего из шагов выполнения в виде инструкции с короткими видеороликами; а также проверочного тестирования, которое позволяет проверить и закрепить полученные знания.

Схема организации материала в уроке:

1. Видео лекция (5-8 минут)

Теоретическое объяснение материала урока;

2. Практическая часть (20-25 минут)

Выполнения практических заданий на компьютере, для закрепления теоретического материала урока;

3. Тестирование (3-5 минут)

Тестирование по прошедшей теме/темам для последующего мониторинга процесса обучения с помощью полученных результатов теста.

Для размещения уроков была выбрана форма в виде массовых открытых онлайн курсов (MOOC) - одна из современных форм дистанционного образования, платформа stepik.org

Тематическое планирование представлено в таблице 1.

# Таблица 1. Тематическое планирование раздела «Основы HTML»

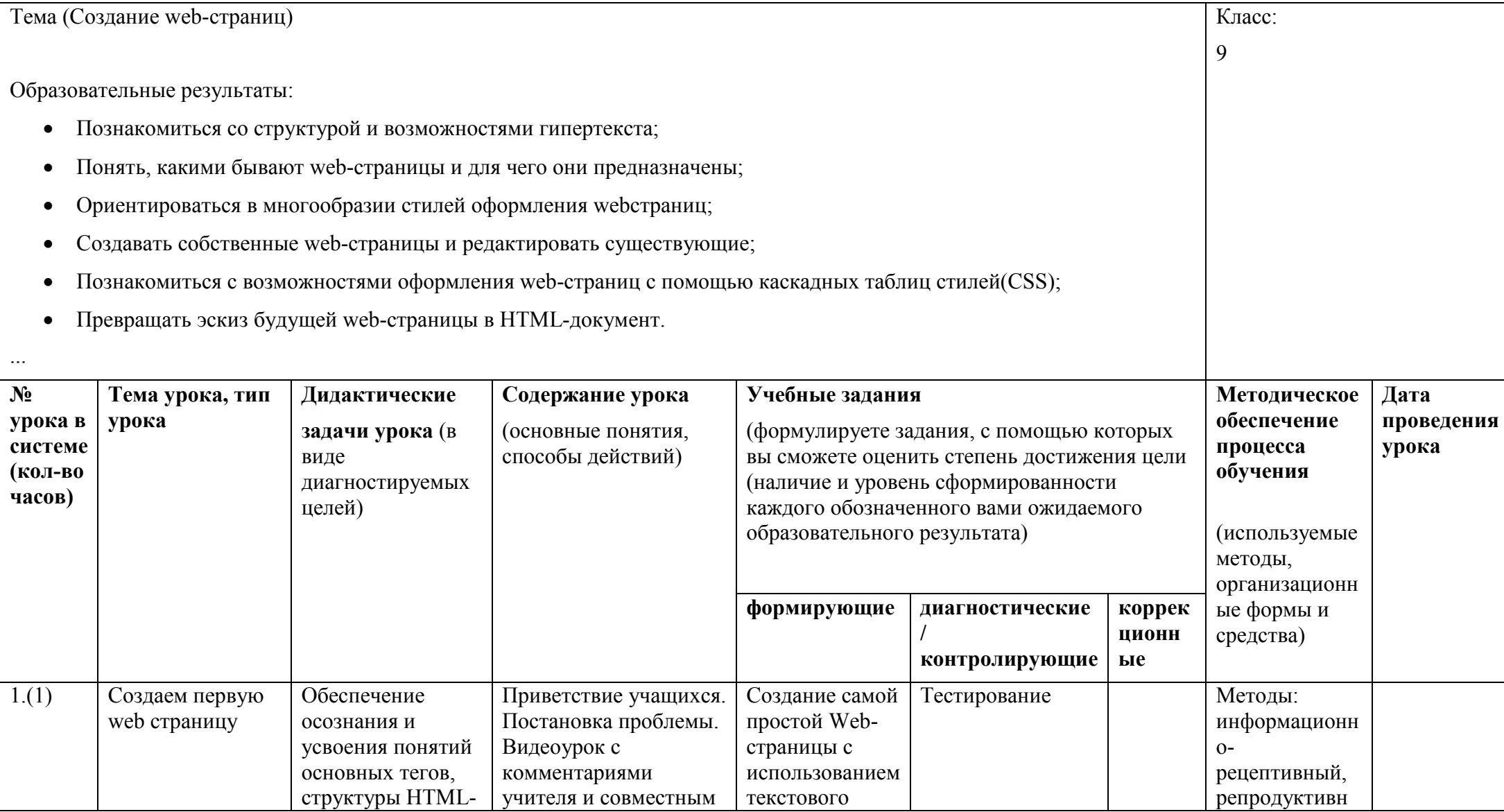

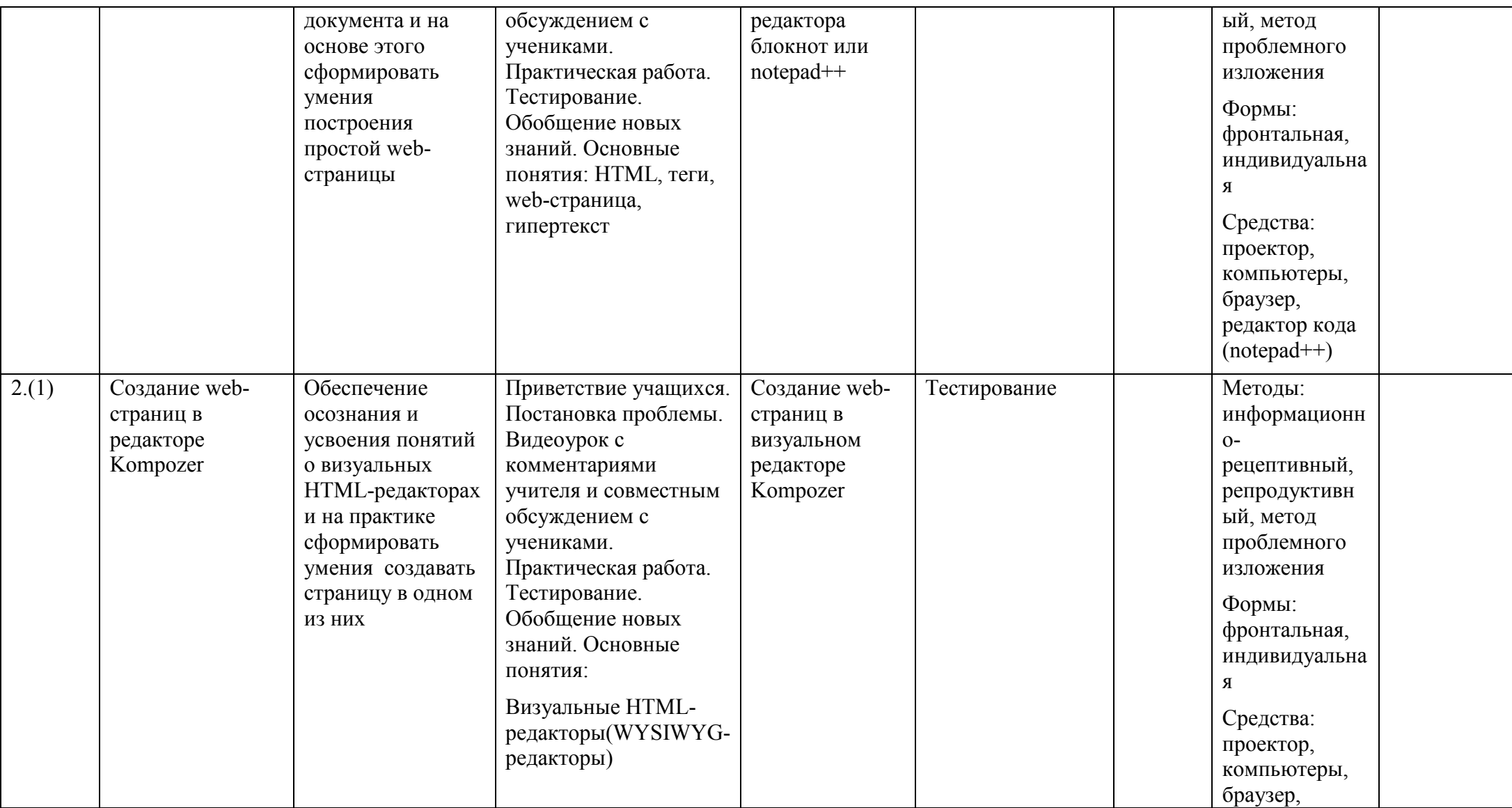

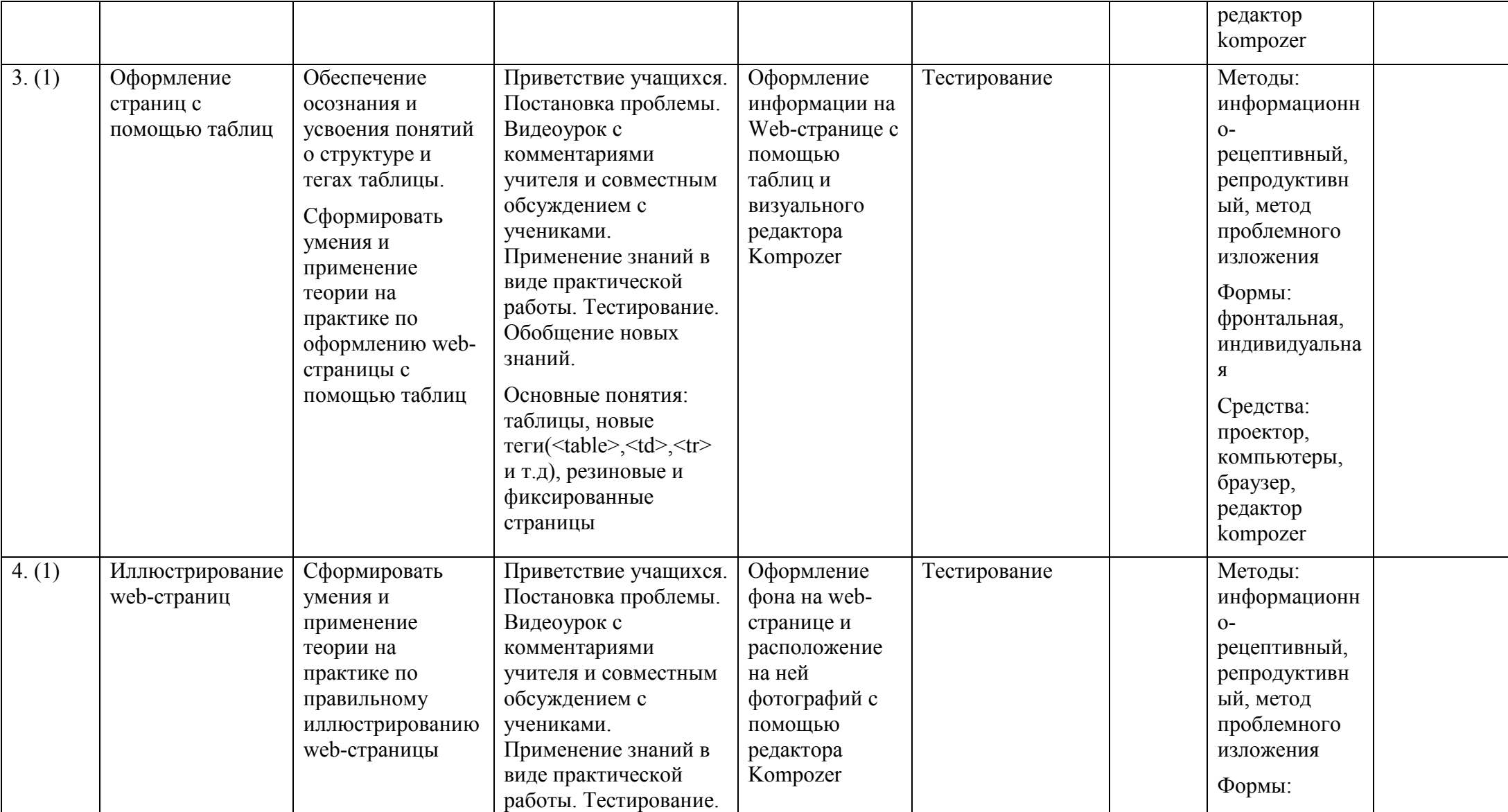

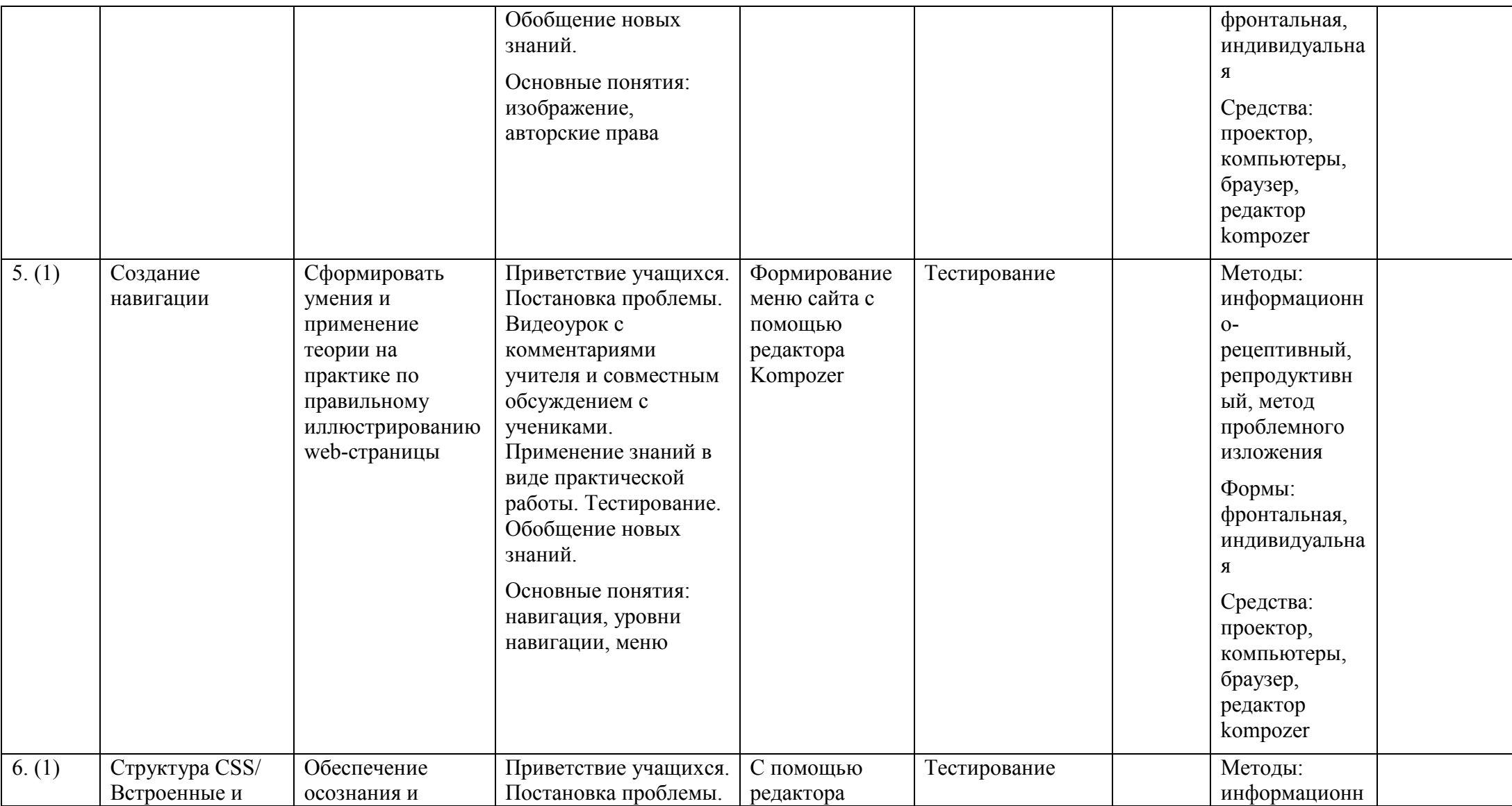

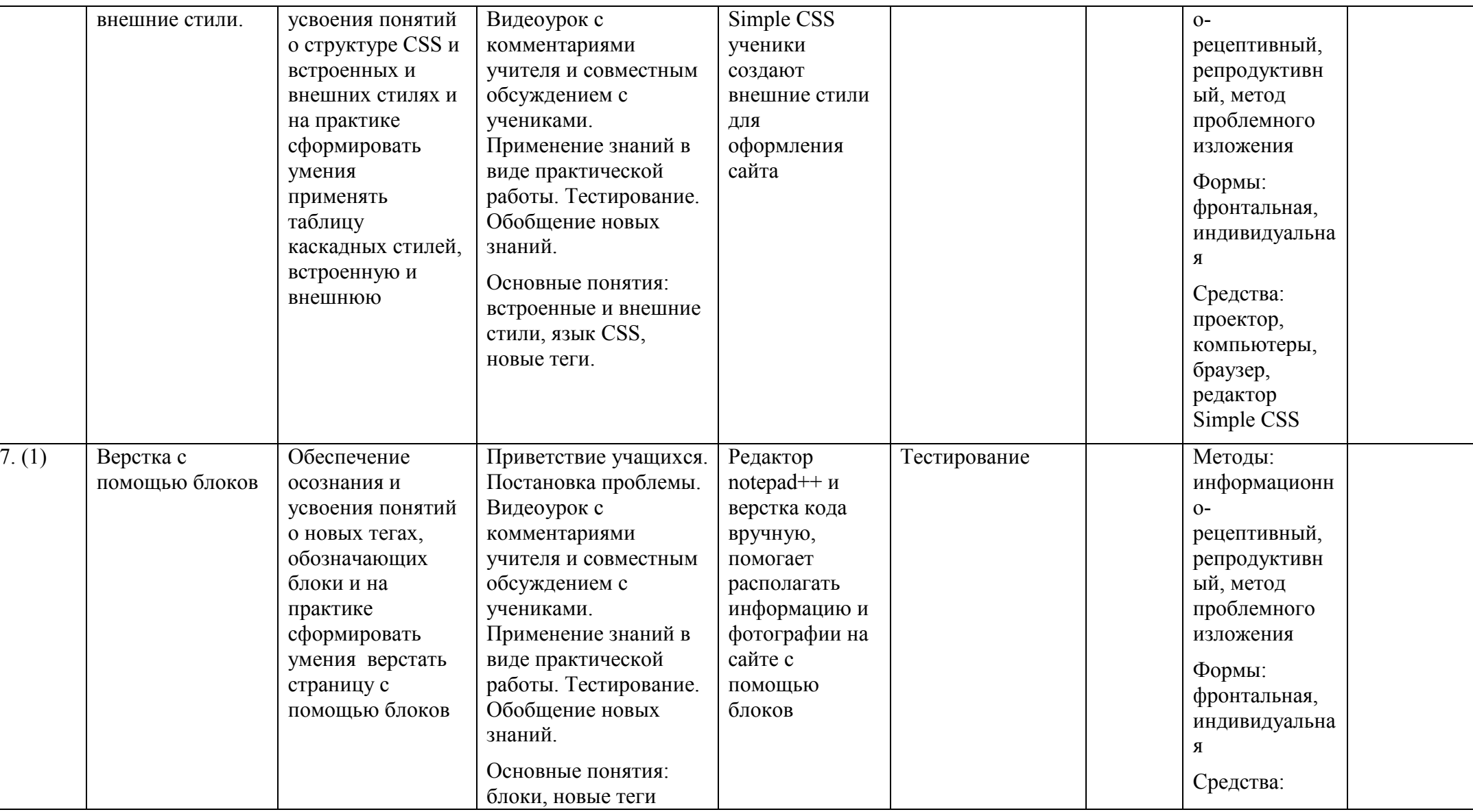

┑

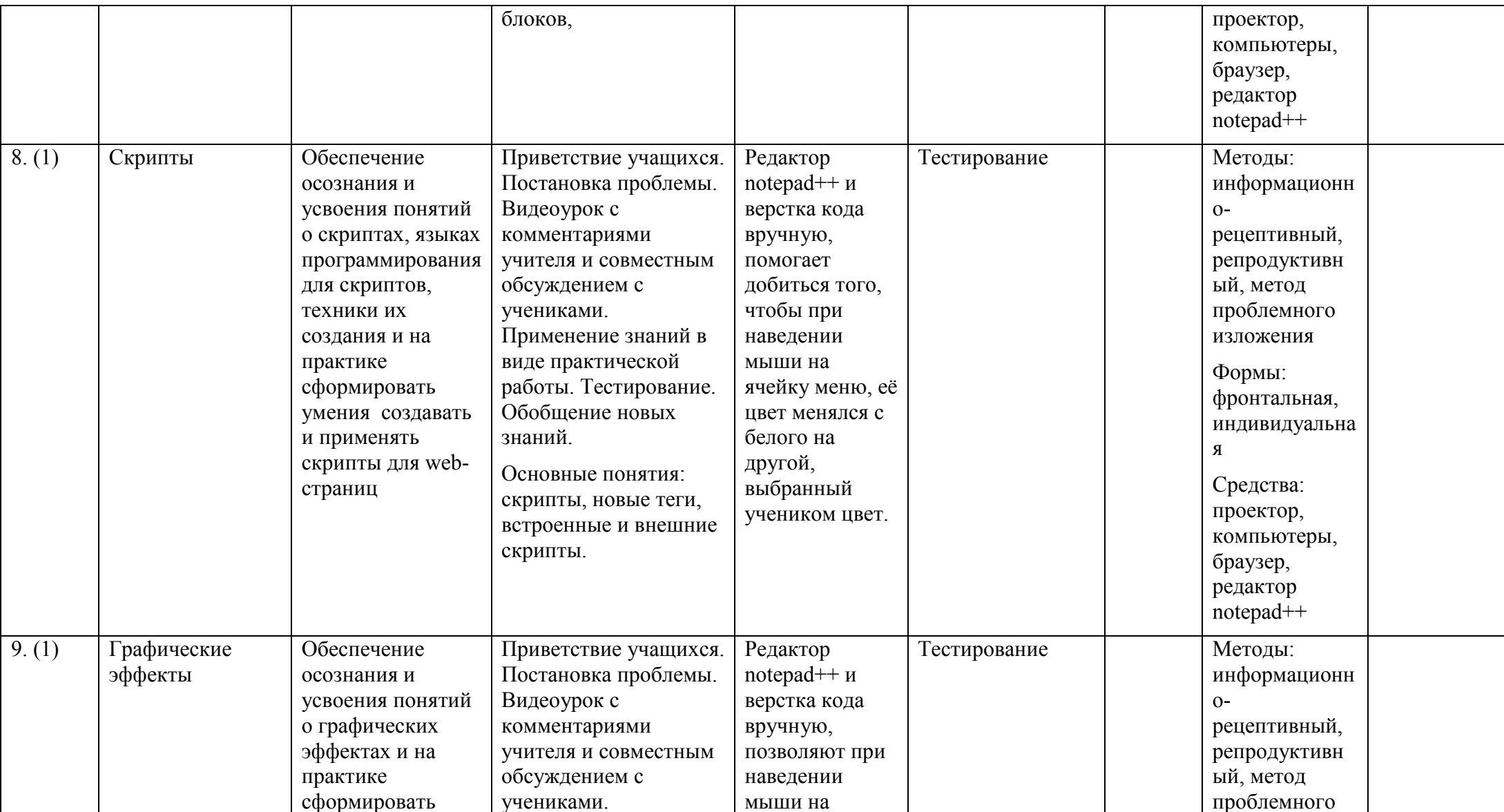

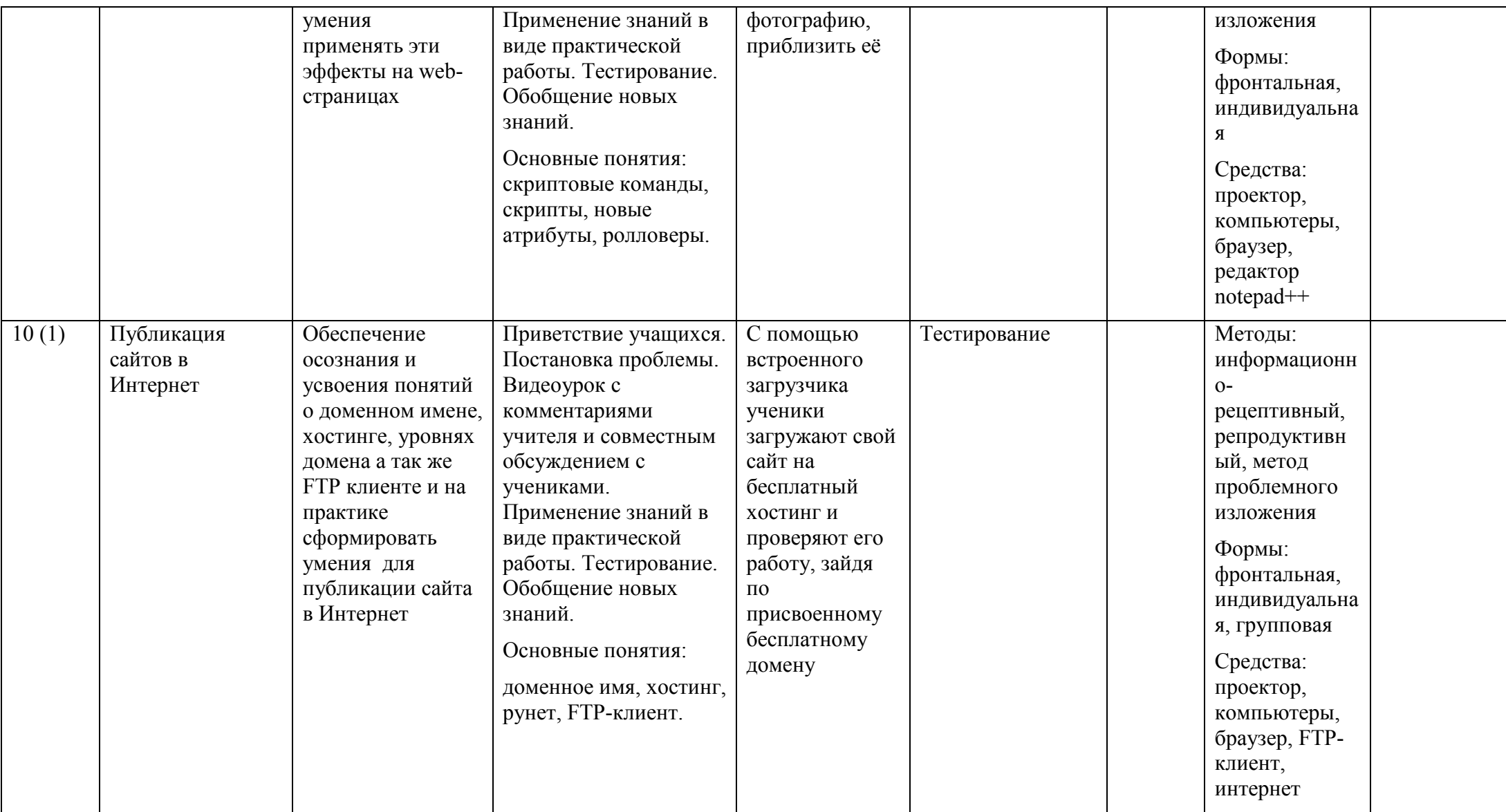

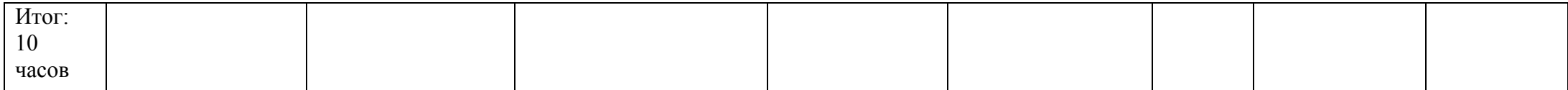

Рассмотрим темы уроков подробно:

### **Урок №1. «Создаем первую web-страницу»**

# Видеоурок

Это ознакомительная лекция, рассказывающая о роли и применении web-страниц в повседневной жизни человека. Вводятся понятия гиперссылки и гипертекста, а также использование web-страниц при создании сайтов.

Из этого видео можно узнать краткую характеристику различных сайтов.

Сайты бывают: сайты-визитки, промо-сайты, интернет-магазины. Данный урок познакомит учащихся с языком гипертекстовой разметки (HTML). Показан исторический фильм о создании HTML и о ученых, которые внесли свой вклад в развитие этого языка. Большое внимание уделено браузерам - прикладному программному обеспечению для просмотра web-страниц.

Функциональные возможности браузеров постоянно расширяются и улучшаются благодаря конкуренции между их разработчиками и высоким темпом развития и внедрения информационных технологий.

Браузеры распространяются, как правило, бесплатно. Потребителям браузер может быть поставлен в форме самостоятельного (автономного) приложения или в составе комплектного программного обеспечения. К примеру, браузеры Internet Explorer и Microsoft Edge поставляются в составе операционной системы Microsoft Windows; Mozilla Firefox — отдельно или в составе дистрибутивов Linux (например, Ubuntu); Safari — в составе операционной системы Mac OS X; Google Chrome, Opera и другие браузеры — как самостоятельные приложения во множестве вариантов для различных операционных систем.

В данном уроке показана теговая модель и основные правила синтаксиса HTML.

Эту видео лекцию можно использовать в качестве теоретической части материала, а также для домашнего использование при подготовке или самостоятельного изучения темы.

#### Практическая часть

Следующим после вилеоурока является шагом выполнение практической работы по созданию первой web-страницы, на основе прослушанной теоретической части урока в видео.

Материал для выполнения практического задания заранее подготовлен и его можно скачать по опубликованной ссылке вверху страницыинструкции. После выполнения практического задания, учащийся может сравнить свой полученный результат с результатом автора урока в виде иллюстрации в конце заданий.

# Тестирование

После выполнения практической части урока обучающемуся предложено пройти следующий шаг - тестирование. Тестирование включает в себя 5 тестов на тему из теоретической части урока. Также свой результат можно узнать после прохождения теста.

# Урок №2«создание web-страницы в редакторе kompozer»

#### Видеоурок

Почти у каждого пользователя Интернет, который провел там достаточно много времени, возникает закономерное желание создать свою собственную web-страницу. Существует множество способов реализовать подобную задачу.

Первый способ - это создать персональную страницу с помощью конструкторов сайтов. Такой способ является простым и быстрым, но у него есть свои серьезные недостатки. Одним из главных является то, что подобные конструкторы предоставляют слишком мало возможностей по настройке web-страниц. Как правило, это возможность изменения фонового

изображения, размера шрифта текста, форм и некоторые другие настройки. Однако подобные сайты похожи друг на друга и имеют схожий интерфейс.

Второй способ - можно создать персональный блог. Большинство из таких блогов предоставляют пользователю удобные инструменты для размещения контента. Такие инструменты действительно удобны в повседневной работе. Но сервисы блогов разрешают пользователям использовать только свои собственные интерфейсы и ничего больше. Установка дополнительного программного обеспечения (наподобие плагинов), закачивание на сервер сторонних файлов - все это невозможно сделать в подобных службах. Если есть такая необходимость, но нужно использовать сторонние службы для облачного хранения данных (DropBox, SpiderOak и многие другие) или же какие-либо другие решения. И тем не менее, блоги, созданные с помощью таких сервисов, все равно выглядят похожими друг на друга, как близнецы.

Третий способ - это создать свою собственную персональную страницу вручную, написав ее с помощью HTML-кода. Сам код можно написать как в простом текстовом редакторе (наподобие Блокнота в Windows или Kate в Linux), так и в специализированном редакторе HTML-кода, который поможет правильной и грамотной структуры страницы. Многие  $\mathbf{B}$ создании программисты считают данный способ наиболее правильным и используют только его в своей работе. Они утверждают, что этот способ чуть ли ни единственный правильный и HTML-код нужно создавать только вручную.

Можно сказать, что этот способ, без сомнения, является наилучшим при создании персональных страниц. Но в этом случае можно легко допустить ошибки при написании кода.

непрофессионалов существуют Для альтернативный способ WYSIWYG-редакторы (аббревиатура WYSIWYG - "Что видишь, то и получаешь"), одним из которых является редактор KompoZer. Принцип создания персональных Интернет страниц в нем очень похож на то, как если бы вы писали письмо или выполняли курсовую работу в текстовом

процессоре LibreOffice, который также относится к классу WYSIWYGпрограмм. Там можно размещать изображения или текст в том месте страницы, где вы бы этого хотели. И при этом вам нет необходимости тратить долгие часы на изучение науки HTML кодирования. Более того, во время работы в KompoZer можно научиться правильно создавать HTML-код. Другими словами, KompoZer поможет в деле изучения этого предмета. Чем больше вы будете работать в редакторе, тем больше вы узнаете о самом HTML-коде. И тем больше возможностей у вас будет в дальнейшей работе.

Эту видео лекцию можно использовать в качестве теоретической части материала, а также для домашнего использование при подготовке или самостоятельного изучения темы.

#### Практическая часть

Следующим шагом после видеоурока является выполнение практической работы по созданию web-страницы с помощью визуального редактора KompoZer, на основе прослушанной теоретической части урока в видео.

Последовательное выполнение пунктов инструкции даст возможность понять и освоить принцип работы таких редакторов, а также даст понимание структуры HTML.

Материал для выполнения практического задания заранее подготовлен и его можно скачать по опубликованной ссылке вверху страницыинструкции. После выполнения практического задания, учащийся может сравнить свой полученный результат с результатом автора урока в виде иллюстрации в конце заданий.

#### Тестирование

После выполнения практической части урока обучающемуся предложено пройти следующий шаг – тестирование. Тестирование включает в себя 5 тестов на тему из теоретической части урока. Также свой результат можно узнать после прохождения теста.

#### **Урок №3«оформление web-страниц с помощью таблиц»**

#### Видеоурок

На практике иногда бывает необходимо расположить текст в двух или трех колонках. Помочь в этом может таблица. Она нужна для отображения информации в табличном виде. Для создания и редактирования структуры таблицы используется команда Нарисовать таблицу. Сетку таблицы можно вставить в текст с помощью команды Добавить таблицу. Так как на Webстраницах таблицы часто используются как скрытое средство форматирования, например, для размещения текста и рисунков, вставляемые в текст таблицы не имеют границ. Для добавления границ к таблицам используйте команду Границы меню Таблица. Границы, добавленные к таблицам на Web-страницах, изображаются средствами просмотра Web в объемном виде.

Эту видеолекцию можно использовать в качестве теоретической части материала, а также для домашнего использование при подготовке или самостоятельного изучения темы.

#### Практическая часть

Следующим шагом после видеоурока является выполнение практической работы по использованию таблиц на web-страницах с помощью визуального редактора KompoZer, на основе прослушанной теоретической части урока в видео. Данная практическая является продолжением прошлой работы и сделана на условии выполнения прошлого задания.

Последовательное выполнение пунктов инструкции даст возможность понять и освоить принцип работы таких редакторов, а также даст понимание структуры таблиц в HTML-языке.

Материал для выполнения практического задания заранее подготовлен и его можно скачать по опубликованной ссылке вверху страницыинструкции. После выполнения практического задания, учащийся может

сравнить свой полученный результат с результатом автора урока в виде иллюстрации в конце заданий.

#### Тестирование

После выполнения практической части урока обучающемуся предложено пройти следующий шаг – тестирование. Тестирование включает в себя 5 тестов на тему из теоретической части урока. Также свой результат можно узнать после прохождения теста.

# **Урок №4 «Иллюстрирование web-страниц»**

# Видеоурок

Чтобы сделать документы Word и Web-страницы более привлекательными, используют различные виды фона, в том числе текстурную заливку. Можно создать подложку, которая будет видна только в напечатанном документе. Хотя черный текст на белом фоне читается хорошо, но это может быстро надоесть. Добавление текстуры фона может сделать внешний вид более привычным, и также снизить зрительное напряжение.

Изображение – важный элемент оформления web-страниц, однако использовать их необходимо в меру. Слишком большие изображения будут долго загружаться, слишком широкие – давать горизонтальную полосу прокрутки. Иногда изображения используются в качестве фона web-страниц и их элементов. Следует обращать внимание на соблюдение авторских прав при использовании изображений для оформления сайта.

Эту видео лекцию можно использовать в качестве теоретической части материала, а также для домашнего использование при подготовке или самостоятельного изучения темы.

#### Практическая часть

Следующим шагом после видеоурока является выполнение практической работы по созданию иллюстраций на web-странице с помощью

визуального редактора KompoZer, на основе прослушанной теоретической части урока в видео.

Последовательное выполнение пунктов инструкции даст возможность понять и освоить принцип работы таких редакторов, а также даст понимание как использовать иллюстрации в качестве фона страницы.

Материал для выполнения практического задания заранее подготовлен и его можно скачать по опубликованной ссылке вверху страницыинструкции. После выполнения практического задания, учащийся может сравнить свой полученный результат с результатом автора урока в виде иллюстрации в конце заданий.

# Тестирование

После выполнения практической части урока обучающемуся предложено пройти следующий шаг – тестирование. Тестирование включает в себя 5 тестов на тему из теоретической части урока. Также свой результат можно узнать после прохождения теста.

# **Урок №5 «Создание навигации»**

# Видеоурок

Как связать страницы между собой в единое целое помимо тематики и стиля оформления? На помощь приходит навигация от латинского Navigo – плыву на судне. Нередко навигацию также называют меню, к этому элементу сайта предъявляют повышенные требования и с точки зрения дизайна, и с точки зрения удобства использования.

Система ссылок, позволяющих перемещаться между web-страницами одного сайта, называется навигацией. В сложных сайтах имеется несколько уровней навигации.

#### Практическая часть

Следующим шагом после видеоурока является выполнение практической работы по созданию дополнительной страницы, а затем и навигации для связи этих страниц в единое целое с помощью визуального редактора KompoZer, на основе прослушанной теоретической части урока в видео.

Последовательное выполнение пунктов инструкции даст возможность понять и освоить принцип работы таких редакторов, а также даст понимание как создавать и использовать меню сайта.

Материал для выполнения практического задания заранее подготовлен и его можно скачать по опубликованной ссылке вверху страницыинструкции. После выполнения практического задания, учащийся может сравнить свой полученный результат с результатом автора урока в виде иллюстрации в конце заданий.

# Тестирование

После выполнения практической части урока обучающемуся предложено пройти следующий шаг – тестирование. Тестирование включает в себя 5 тестов на тему из теоретической части урока. Также свой результат можно узнать после прохождения теста.

# **Урок №6 «Структура CSS. Встроенные и внешние стили»** Видеоурок

Оформление элементов web-страниц с помощью всевозможных стилей - вещь, безусловно, полезная. Но, допустим, на одной web-странице огромное множество элементов (пять таблиц по 10 ячеек в каждой, двенадцать абзацев, три разных заголовка, два меню и пр.), а всего таких web-страниц на сайте около шестидесяти. Вероятно, придётся создавать тысячи разных стилей! Ведь, создавая и оформляя ранее web- страницы с помощью редактора Kompozer, мы так и поступали — за счёт атрибутов style HTML-код значительно увеличивался.

Существуют встроенные и внешние css-стили.

Внешние стили указываются в одном или нескольких css-файлах, которые ставятся в соответствие web-страницам, имеющим однотипное оформление.

Встроенные стили имеет смысл использовать на тех страницах, оформление которых отличается от большинства однотипных страниц.

Язык CSS позволяет описывать как стили стандартных HTML-тегов, так и произвольные стили, которые впоследствии можно привязать к любым тегам.

#### Практическая часть

Следующим шагом после видеоурока является выполнение практической работы по созданию встроенных и внешних css-стилей и привязке их к web-странице, созданной на самом первом уроке.

Последовательное выполнение пунктов инструкции даст возможность понять и освоить принцип оформления web-страниц с помощью встроенных и внешних css-стилей.

Материал для выполнения практического задания заранее подготовлен и его можно скачать по опубликованной ссылке вверху страницыинструкции. После выполнения практического задания, учащийся может сравнить свой полученный результат с результатом автора урока в виде иллюстрации в конце заданий.

# Тестирование

После выполнения практической обучающемуся части урока предложено пройти следующий шаг - тестирование. Тестирование включает в себя 5 тестов на тему из теоретической части урока. Также свой результат можно узнать после прохождения теста.

#### Урок №7 «Верстка с помощью блоков»

## Видеоурок

Использование таблиц web-страниц ДЛЯ верстки имеет ряд неоспоримых преимуществ, среди которых:

- простота;
- наглядность структуры: есть «большая», главная таблица, есть болеемелкие таблицы, размещённые в ячейках «большой»

наследование принципов оформления: если в стиле «большой» таблицы указать, например, определённое начертание шрифта, оно будет распространяться и на всё более мелкие таблицы, и его не нужно указывать заново.

Однако у табличной вёрстки есть и недостатки:

- большой объём HTML-кода (слишком много тегов  $\langle td \rangle$ ,  $\langle tr \rangle$ ,  $\langle tbody \rangle$ и пр.);
- зависимость позиционирования более младших таблиц от более сташих: например, если уменьшить ширину ячейки «большой» таблицы, автоматически уменьшатся и все таблицы, расположенные внутри данной ячейки;
- невозможность «наложения» одних элементов web-страницы на другие: закончилась одна ячейка, началась другая, и никак по-другому.

Поэтому материалы на web-страницах можно размещать с помощью блоков, расположенных на разных слоях. Блок создаётся с помощью тега  $\langle \text{div} \rangle$ . Z-index — css-характеристика, отвечающая за позиционирование слоёв, может принимать целые значения (как положительные, так и отрицательные), причём у основного содержимого web-страницы её значение по умолчанию считается равным 0 («базовый» слой). «Привязывать» cssстили к тегам можно не только с помощью атрибутов style и class, но и с помощью атрибута-идентификатора id.

# Практическая часть

Следующим шагом после видеоурока является выполнение практической работы по размещению изображения в нужном месте с помощью блоков.

Последовательное выполнение пунктов инструкции даст возможность понять и освоить принцип верстки с помощью блоков.

Материал для выполнения практического задания заранее подготовлен и его можно скачать по опубликованной ссылке вверху страницы-

инструкции. После выполнения практического задания, учащийся может сравнить свой полученный результат с результатом автора урока в виде иллюстрации в конце заданий.

#### Тестирование

После выполнения практической части урока обучающемуся предложено пройти следующий шаг – тестирование. Тестирование включает в себя 5 тестов на тему из теоретической части урока. Также свой результат можно узнать после прохождения теста.

#### **Урок №8 «Скрипты»**

# Видеоурок

Как мы знаем, гипертекст – это текст, выполняющий действия по запросу. Но, получается, единственный «запрос», о котором может идти речь, это переход по гиперссылке. Неужели возможности гипертекста на этом ограничиваются?

Очень часто разнообразные проявления интерактивности мы можем наблюдать на сайтах поисковых систем, которые уделяют особое внимание интерфейсам, то есть тому, как строится взаимодействие посетителя с сайтом. Именно взаимодействие, диалог, а не односторонняя демонстрация материалов: «Вот, мол, текст, вот картинки – а дальше как хотите...». Чем удобнее интерфейс, чем нагляднее символы, цветовые решения, компоновка эле-ментов, тем приятнее работать с сайтом. Воспользуйтесь поиском картинок с помощью поисковика *Google*, например картинок с ягуаром. Перед вами

появится не просто набор маленьких картинок, при щелчке на которых будут открываться большие изображения. Вы увидите продуманную систему с группировкой по темам (ягуар – животное, ягуар – обои для Рабочего стола, автомобили марки «Ягуар» и пр.), причём если вы наведёте указатель мыши на какую-либо из картинок, она плавно незначительно увеличится, а строка, в которой она расположена, выделится

Для того, чтобы сделать страницу более интерактивной и привлекательной придумали - скрипты – это программы, которые выполняются непосредственно на web-страницах. Языки программирования скриптов делятся на серверные и браузерные. К браузерным языкам относится в том числе JavaScript. Скрипты также можно разделить на встроенные и внешние. Встроенные скрипты могут описываться в любой части web-страницы в теге <script> или даже непосредственно в HTML-теге. Внешние скрипты хранятся в js-файлах и «привязываются» к HTMLдокументам.

## Практическая часть

Следующим шагом после видеоурока является выполнение практической работы по добавлению скрипта на web-страницу для добавления красивого градиента к тексту.

Последовательное выполнение пунктов инструкции даст возможность понять и освоить принцип добавления и работы скриптов.

Материал для выполнения практического задания заранее подготовлен и его можно скачать по опубликованной ссылке вверху страницыинструкции. После выполнения практического задания, учащийся может сравнить свой полученный результат с результатом автора урока в виде иллюстрации в конце заданий.

#### Тестирование

После выполнения практической части урока обучающемуся предложено пройти следующий шаг – тестирование. Тестирование включает в себя 5 тестов на тему из теоретической части урока. Также свой результат можно узнать после прохождения теста.

# **Урок №9 «Графические эффекты на web-страницах»**

#### Видеоурок

Технология смены одной картинки на другую при наведении указателя мыши нашла применение во многих областях web-конструирования. Так, на некоторых сайтах, выдержанных в строгих тонах (например, в чёрных и серых), все изображения даются в чёрно-белом варианте, однако, когда посетитель, заинтересовавшийся той или иной картинкой, подводит к ней указатель мыши, она как бы «оживает» – становится цветной, сразу же выделяясь среди «серой массы» соседей.

Другой вариант – скрыть на изначально отображаемой картинке какуюто информацию до тех пор, пока пользователь не захочет её просмотреть и не наведёт указатель мыши. Это может быть какая-то незаметная деталь, появление текста, подсказки (в случае, если на картинке загадка) и пр.

При наведении указателя мыши может меняться не только цвет ссылок и каких-либо HTML-элементов (таблиц, их ячеек и пр.), но и изображение. Это достигается с помощью скриптовых команд, прописанных в HTMLатрибутах OnMouseOut и OnMouseOver. Подобный эффект используется при создании кнопок – графических элементов навигации, а сами меняющиеся картинки получили название ролловеров.

#### Практическая часть

Следующим шагом после видеоурока является выполнение практической работы по добавлению графических эффектов на web-страницу в виде увеличивающегося изображения и смены цвета изображения при наведении мышки.

Последовательное выполнение пунктов инструкции даст возможность понять и освоить принцип работы и использования графических эффектов на web-страницах.

Материал для выполнения практического задания заранее подготовлен и его можно скачать по опубликованной ссылке вверху страницыинструкции. После выполнения практического задания, учащийся может сравнить свой полученный результат с результатом автора урока в виде иллюстрации в конце заданий.

# Тестирование

После выполнения практической части урока обучающемуся предложено пройти следующий шаг – тестирование. Тестирование включает

в себя 5 тестов на тему из теоретической части урока. Также свой результат можно узнать после прохождения теста.

# **Урок №10 «Публикация сайтов в Интернете»**

#### Видеоурок

Итак, у меня есть готовый web-проект, оформленный с помощью cssстилей, украшенный всевозможными скриптами, ролловерами и пр. Но всётаки хотелось бы опубликовать этот проект и в Интернете, чтобы он был доступен миллионам пользователей.

Один сервер способен выполнять запросы нескольких сотен пользователей одновременно. К таким запросам относится демонстрирование web-страниц, переход по гиперссылкам, выполнение скриптов, считывание css-файлов и пр. Если речь идёт о часто посещаемом сайте, таком как поисковая система (Google, Яндекс, Рамблер и пр.) или социальная сеть (Вконтакте, Facebook, Одноклассники и пр.), количество посетителей измеряется миллионами, поэтому и количество серверов, на которых расположены данные, – тысячи. Они расположены в разных дата-центрах, а нередко и в разных регионах страны. Но если перед нами небольшой сайт (личная страница, сайт-визитками пр.), то количество его посетителей обычно не превышает нескольких десятков в сутки, поэтому на одном сервере может размещаться несколько десятков подобных проектов.

Каждый желающий может опубликовать сайт в Интернете. Для этого необходимо выбрать и зарегистрировать доменное имя: домен второго уровня стоит несколько сотен рублей в год, домен третьего уровня часто предоставляется бесплатно. Размещение сайта в Интернете называется хостингом, который также бывает платным и бесплатным.

#### Практическая часть

Следующим шагом после видеоурока является выполнение практической работы по публикации сайта в Интернете на бесплатном хостинге http://www.wallst.ru

Последовательное выполнение пунктов инструкции даст возможность понять и освоить принцип публикации сайта в Интернете.

Материал для выполнения практического задания заранее подготовлен и его можно скачать по опубликованной ссылке вверху страницыинструкции. После выполнения практического задания, учащийся может сравнить свой полученный результат с результатом автора урока в виде иллюстрации в конце заданий.

#### Тестирование

После выполнения практической части урока обучающемуся предложено пройти следующий шаг – тестирование. Тестирование включает в себя 5 тестов на тему из теоретической части урока. Также свой результат можно узнать после прохождения теста.

В практической части дипломной работы описан полный модуль по теме HTML для школьников, состоящий из 12 уроков, опубликованных на платформе Stepik и доступных по ссылке: https://stepik.org/course/HTML-CSSдля-новичков-2621/syllabus

Для создания онлайн курса, были изучены возможности языка HTML для оформления Web- страниц, какие HTML и графические редакторы лучше использовать в Web-дизайне, каковы преимущества и недостатки тех или иных программных пакетов, какие возможности для создания Web- страниц имеет Word из пакета Microsoft Office. Изучив основные принципы построения Web-страниц, возможности соединения в них различных видов информации, можно смело сказать, что Web-страницы могут применяться для различных целей.

На web-странице можно представить разнообразные материалы: информацию о фирме и ее продукции, каталог продуктов и услуг, списки дилеров, адреса торговых представителей, справочные сведения, новости, сетевой магазин, раздел обратной связи, вакансии и прочее. На web-странице

следует размещать только ту информацию, которая окажется наиболее полезной и нужной.

Web-страница – это лицо фирмы, учреждения или человека, который разместил ее в WWW – сервисе на базе Интернета. Именно поэтому сегодня Web-дизайну уделяется такое огромное внимание, от него на прямую зависит популярность того или иного информационного ресурса сети. Недаром сейчас профессия Web-дизайнера одной **ИЗ** является самых высокооплачиваемых.

Человек, создающий Web-страницу, соединяет свои знания и навыки со своим творческим потенциалом. Умение творить - вот, что отличает настоящего Web-дизайнера. Для того чтобы создать Web-страницу, которая бы радовала глаз, нужно сочетать в себе качества художника и программиста.

Пользователи сети Internet больше всего ценят информацию, поэтому содержание web-страницы является одним из ключевых моментов, на который необходимо обратить внимание при разработке сайта, и которое даст огромное преимущество пользователю перед конкурентами в случае размещения нужной пользователю информации.

Также были изучены платформы МООС-образования и изучено значение этих платформ для нового поколения школьников - поколения Z.

Подводя итог всему выше сказанному, хочется отметить, что HTML стал тем форматом передачи данных, который наиболее полно и качественно удовлетворяет запросы современного общества, а особенно в виде онлайнобразования. Несомненным фактом является и то, что будущее именно за HTML.

# §3*.* СПОСОБЫ ОРГАНИЗАЦИИ САМОСТОЯТЕЛЬНОЙ ДЕЯТЕЛЬНОСТИ В ПРОЦЕССЕ ИЗУЧЕНИЯ КУРСА «ОСНОВЫ HTML»

Если задуматься, а меняется ли отношение к обучению через Интернет? «Думаю, что – определенно да! Еще года три-четыре назад, если спросить студентов лучших университетов об образовании в Интернете, то можно было получить пренебрежительные ответы, потому что оно относилось к низкоуровневым учреждениям и рассматривалась как некачественная форма обучения. Сейчас все шире признается, что онлайнсоставляющая должна стать значительной частью образования как в высших учебных заведениях, практикующих обучение через Интернет, так и в плане обеспечения доступности образования большему числу людей». (Дафна Коллер, создатель платформы coursera)

Модуль уроков по курсу «Основы HTML» был размещен на платформе Stepik и доступен публично по ссылке: https://stepik.org/course/HTML-CSSдля-новичков-2621/syllabus

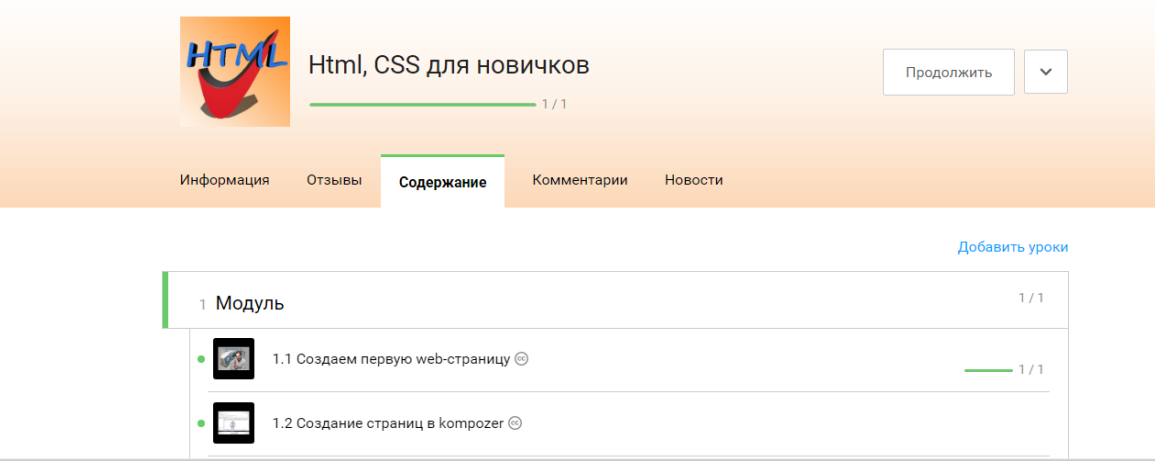

Во вкладке «Содержание» доступны все уроки:

# *Рисунок 3 Вкладка "содержание" на stepik.org*

Каждый желающий может оставлять комментарии в виде вопросов по урокам, пожеланий или рекомендаций, которые автору будет полезно учитывать для будущего составления подобных курсов и обеспечит обратную связь с учениками. Комментарии можно оставлять ниже каждого шага урока:

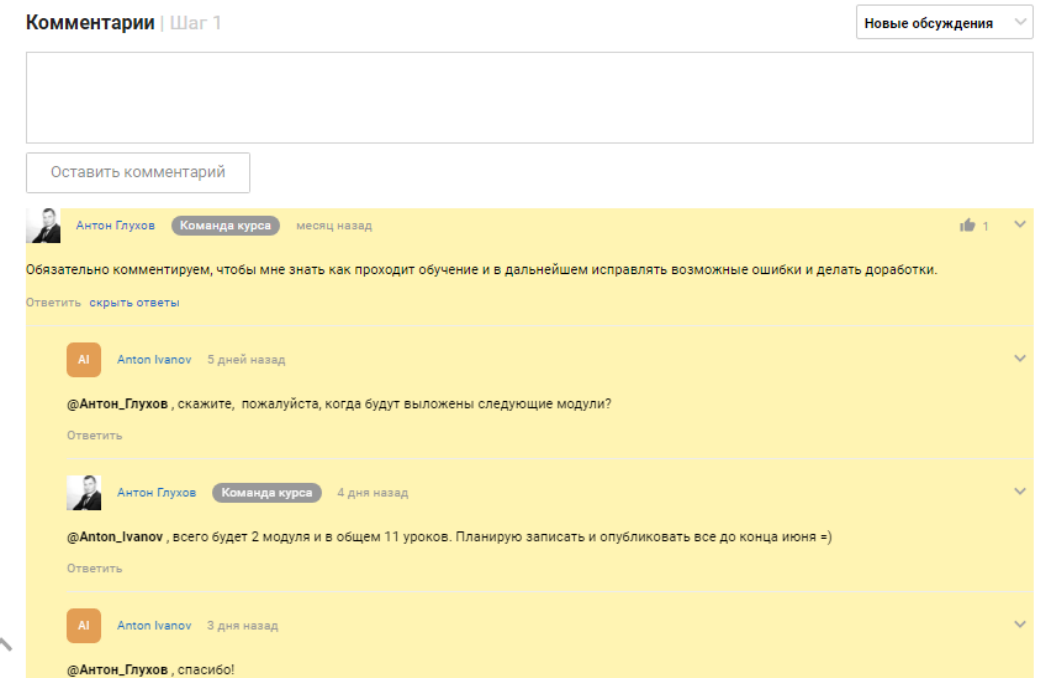

# *Рисунок 4 Комментарии на Stepik.org*

Все уроки составлены в соответствии с ФГОС образования и с успехом могут применяться как на уроках информатики в школе или в качестве дополнительных занятий, элективных курсов, домашнего обучения, так и для индивидуального изучения любого желающего. В этом курсе уделяется особое внимание применению компьютера в универсальных действиях, которые выполняют люди профессии верстальщик. Принято выделять три основных группы таких универсальных действий:

- Познавательные связанные с поиском информации и работой со знаниями,
- Коммуникативные связанные с общением и сотрудничеством,
- Организационные (или регулятивные) связанные с постановкой цели, созданием или реализацией плана действий, оцениванием полученного результата.

Овладение такими видами универсальных действий – важная задача обучения в школе. Об этом прямо записано в Федеральном государственном образовательном стандарте – документе, имеющим силу закона.

Практически все курсы, представленные на платформе Stepik, записаны в формате видео лекций, по которым и проходит процесс обучения. Видео лекции можно скачать для просмотра на любом устройстве локально. Также платформа Stepik предоставляет возможность скачать мобильное приложение для ios или android и изучать курс на мобильном устройстве.

Каждый урок рассчитан на приблизительное время – 40 минут и может быть дополнен, по желанию учителя в процессе изучения, другим материалом. Учителю рекомендуется пройти курс сначала самостоятельно, а потом применять его на своих уроках.

В некоторых практических частях уроков есть зависимость от предыдущей практической работы, поэтому рекомендуется последовательное выполнение уроков.

Данный курс дает возможность для индивидуального подхода к каждому ученику на уроке, т.к. урок будет выполняться каждым учеником в своем привычном для него темпе. Рекомендуется также подготовить дополнительные задания для учеников, справляющихся быстрее остальных.

Критерии оценок:

- Оценка 5(пять) ставится ученику при успешном выполнении практического задания и теста, без ошибок.
- Оценка 4(хорошо) ставится ученику при успешном выполнении практической работы с мелкими недочетами, не меняющими основную структуру и логику выполнения задания, а также при допуске 1 ошибки в тесте.
- Оценка 3(удовлетворительно) ставится ученику при допуске 1 или 2 серьезных ошибок в структуре практической работы, влияющих на работу и меняющих основную структуру, а также при 2 ошибках в тесте.
- Оценка 2(неудовлетворительно) ставится ученику при 3 и более ошибок, а также при непонимании практической работы и неспособности её сделать и допуске 3 ошибок в тесте.

Эти критерии оценок примерны и могут быть изменены учителем в зависимости от способности конкретного ученика. Также в некоторых уроках есть тестирование с 1 или 4 вопросами, тогда оценивание следует производить исходя из этого. Как было сказано выше, перед изучением курса на уроках информатики, необходимо его пройти самим учителем, для того, чтобы рассчитать время, подготовить дополнительные материалы и быть готовым к вопросам от учеников для помощи.

Для того, чтобы модуль был успешно применен на уроках, необходимо обеспечит класс бесперебойным и стабильным доступом в Интернет. Компьютеры никакой дополнительной подготовки не требуют. Весь материал ученик может скачать при прохождении практической работы:

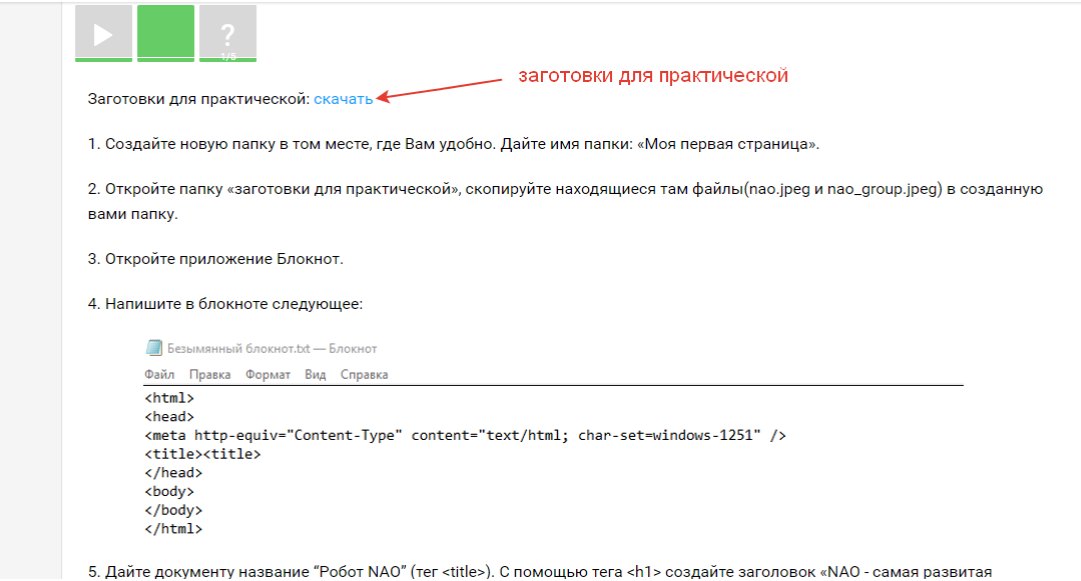

*Рисунок 5 Ссылка на скачивание заготовок* 

Посмотрите «Содержание» модуля. Он разделен на две последовательные части:

# **1. Электронные издания**

*Эта часть поможет:* 

- Познакомиться со структурой и возможностями гипертекста;
- Понять, какими бывают web-страницы и для чего они предназначены;
- Ориентироваться в многообразии стилей оформления web-страниц;
- Создать собственные web-страницы и редактировать существующие;

• Познакомиться с возможностями оформления web-страниц с помощью каскадных таблиц стилей (CSS);

*Для этого надо научиться:* 

- Иллюстрировать web-страницы различными изображениями;
- Создавать навигацию между несколькими страницами;
- Описывать стили внутри HTML-файлов и привязывать к webстраницам внешние css-файлы;
- Создавать css-файлы с помощью редактора блокнот или notepad $++$ .

# **2. Web-конструирование. Основы.**

*Эта часть поможет:* 

- Научиться использовать слои для размещения данных на webстраницах;
- Познакомиться с возможностями оформления web-страниц с помощью скриптов;
- Публиковать web-страницы в Интернете.

*Для этого надо научиться:* 

- Пользоваться блоками  $\langle \text{div} \rangle$  и описывать их оформление с помощью CSS:
- Вставлять на webстраницу готовые скрипты и отлаживать их работоспособность;
- Регистрироваться на бесплатном хостинге и публиковать файлы с помощью встроенного загрузчика.

После прохождения каждой части в модуле рекомендуется провести общий контроль знаний, который покажет уровень владения изученным материалом. Такой контроль знаний не предусмотрен в данном модуле уроков и подбирается каждым учителем самостоятельно по желанию.

В модуле приведено 10 уроков, что равняется 10 академическим часам соответственно. Каждый учитель решает сам, в зависимости от часов информатики, какое количество часов использовать из серии уроков. Минимальным количеством является – 6 часов, а именно 1 часть модуля.

Курс по «HTML для школьников» предусматривает также работу вне дома, допустим, если ученик по каким-то причинам не может присутствовать на уроке информатики, то при наличии Интернета он может пройти урок дома самостоятельно и сделать практическую работу, которую в последствии покажет учителю.

Достоинства предлагаемого в данной работе курса состоит в том, что его можно использовать не только для полностью самостоятельного изучения, но и для работы во время урока с учащимися. Ниже приведены методические рекомендации учителю, желающему использовать курс «Основы HTML» для организации самостоятельной деятельности школьников.

*Тема 1. «Создаем первую web страницу».* 

Создание первой страницы достаточно полно освещено во всех существующих учебниках, поэтому основной интерес для учителя может представлять практическое задание и тест по изученной теме.

Поскольку данная тема – первая в разделе, то ученики еще не готовы к самостоятельному эвристическому поиску, поэтому целесообразно использовать следующие виды самостоятельной работы (здесь и далее перечисляются только те виды самостоятельной деятельности, которые могут быть организованы на материалах курса):

- 1) Общий просмотр видеолекции с последующим обсуждением. Здесь возможно разделение: учащиеся, склонные к самостоятельному поиску слушают видеолекции, а учитель традиционными способами работает с остальными, затем можно сравнить теоретические знания через игру или беседу.
- 2) Выполнение задания из онлайн курса всеми учащимися без помощи учителя со строгим следованием инструкции и использованием заготовок. Для заинтересованных ребят могут быть предложены

дополнительные задания с элементами творческого подхода. Сравнение результатов работы.

3) Тестирование может быть домашним заданием, как и создание подобной странички для закрепления

# *Тема 2. «Создание web-страниц в редакторе Kompozer»*

В учебниках предлагается создавать страницы в редакторе «блокнот» и практически нет информации о WYSIWYGE-редакторах, которые уже на стадии разработки web-страниц позволяют видеть, как они будут отображаться в браузере. В этом видеоуроке рассказано о таких редакторах и ценность его в освещении данной темы, а также в практической работе на основе редактора Kompozer. Школьникам будет интереснее и понятнее разбирать структуру HTML через такие визуальные редакторы.

Виды деятельности:

- 1) Индивидуальный просмотр видеолекции и дальнейшее обсуждение, выделение важного, дополнение, опрос и ответы на вопросы после просмотра. Не исключен также и общий просмотр лекции, в зависимости от того, какие результаты были достигнуты от выбранных методов показа видеолекции.
- 2) Выполнение задания из онлайн курса всеми учащимися без помощи учителя со строгим следованием инструкции и использованием заготовок. Для заинтересованных ребят могут быть предложены дополнительные задания с элементами творческого подхода. Сравнение результатов работы
- 3) Тестирование можно задать на дом, если осталось время выполнить в классе, а дома сделать похожую web-страницу на свое усмотрение.

# *Тема 3. «Оформление web-страниц с помощью таблиц»*

Данная тема с созданием и редактированием таблиц в редакторе Kompozer будет полезна для понятия структуры таблиц, а wysiwyge редактор,
в свою очередь, поможет визуально воспринять редактирование кода и облегчить запоминание. Также ценность представляет и практический курс с наглядными помощниками – короткими видео, вставленными в пошаговую инструкцию для наглядности и экономии времени учителя для исключения многократного объяснения при индивидуальной работе с учениками.

Виды деятельности:

- 1) К третьему уроку дети уже готовы к полной самостоятельной работе, поэтому видеолекции они изучают самостоятельно, но после просмотра рекомендуется создать небольшой опрос по теме или обсуждение урока.
- 2) Выполнение задания из онлайн курса всеми учащимися без помощи учителя со строгим следованием инструкции и использованием заготовок. Для заинтересованных ребят могут быть предложены дополнительные задания с элементами творческого подхода. Сравнение результатов работы
- 3) Тестирование можно задать на дом, если осталось время выполнить в классе, а дома сделать похожую web-страницу на свое усмотрение.

Тема №4 и все последующие предполагают полное самостоятельно изучение материала, т.к. ученики к 4 уроку адаптировались к такой работе и могут самостоятельно изучать темы по данному курсу. Не исключена помощь учителя в различных ситуациях в виде индивидуального консультирования учеников.

Конечно же учитель будет выбирать сам формы подачи данного курса своим ученикам в зависимости от их особенностей и способностей. Можно комбинировать материалы на уроках и организацию самого урока с данным курсом по HTML, на что он и рассчитан.

Также данный курс по HTML может быть использован и для дополнительных занятий по информатике или для индивидуального изучения не только учеников в школе, но и всех желающих.

Всего на данный момент по этому курсу обучается около 250 человек:

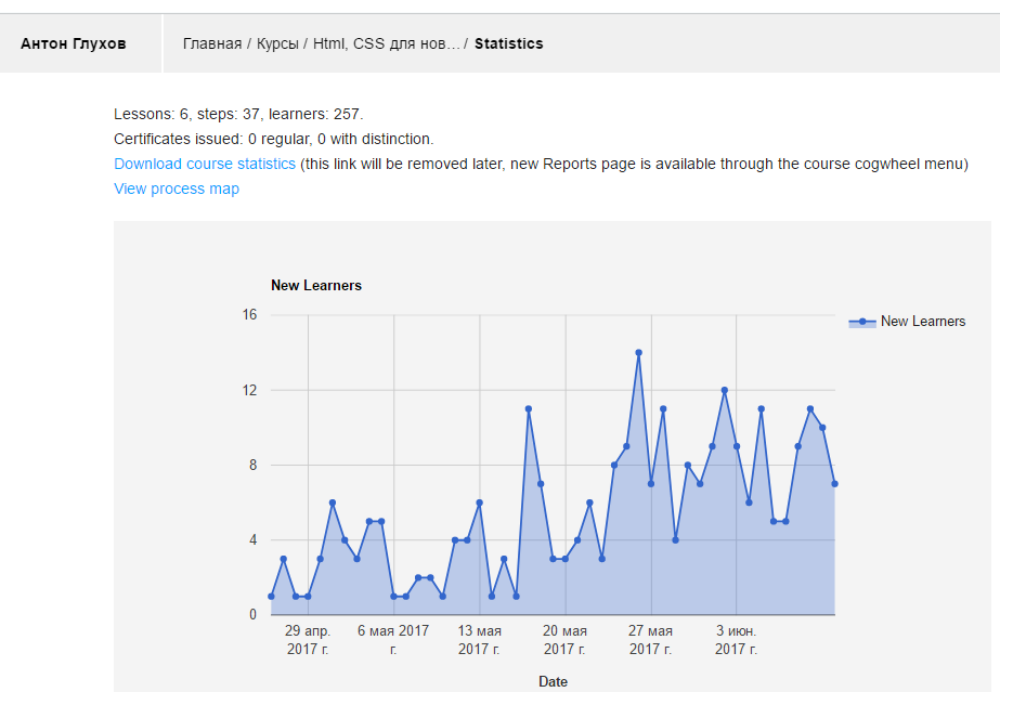

*Рисунок 6 Статистика обучающихся"HTML для школьников"* 

Также можно проследить количество записавшихся на курс по датам. (Рисунок 6)

Если посмотреть статистику по успеваемости обучающихся на данном модуле:

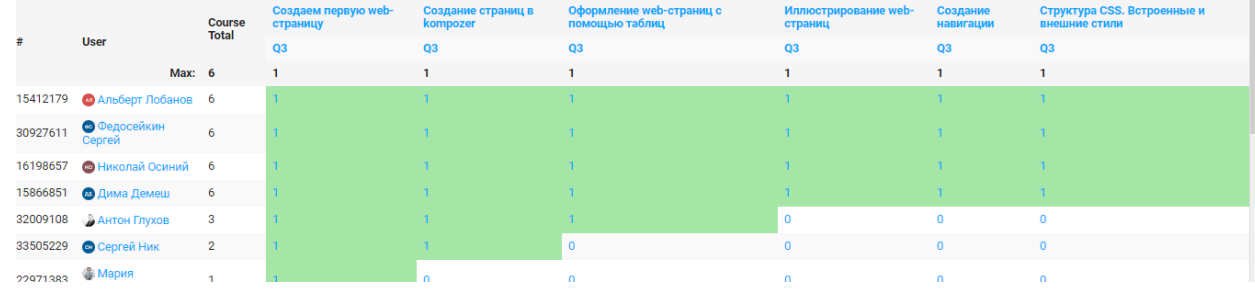

*Рисунок 7 Статистика успеваемости* 

То можно сделать выводы о 100% результатах прохождения теста после теории и практической работы, что дает возможность предположить максимальное усвоение материала, представленного в данном курсе.

Для каждого шага урока, можно увидеть количество просмотров, тем самым определить самый посещаемый урок и шаг урока.(Рисунки 8,9)

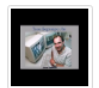

1.1 Создаем первую web-страницу

 $\mathscr{J} = \begin{bmatrix} 1 \\ 1 \end{bmatrix}$   $\ll^0$  Настройки  $\sim$ 

 $\odot$  199

 $19$ 

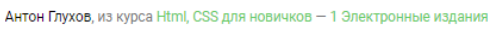

 $-1/1$ 

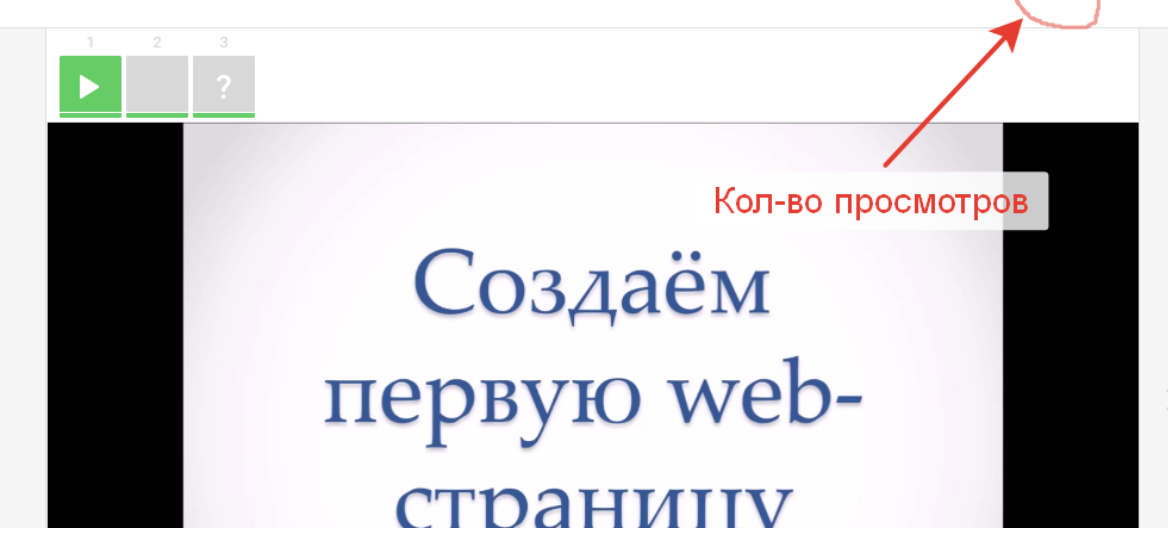

*Рисунок 8 Количество просмотров 1 шага урока* 

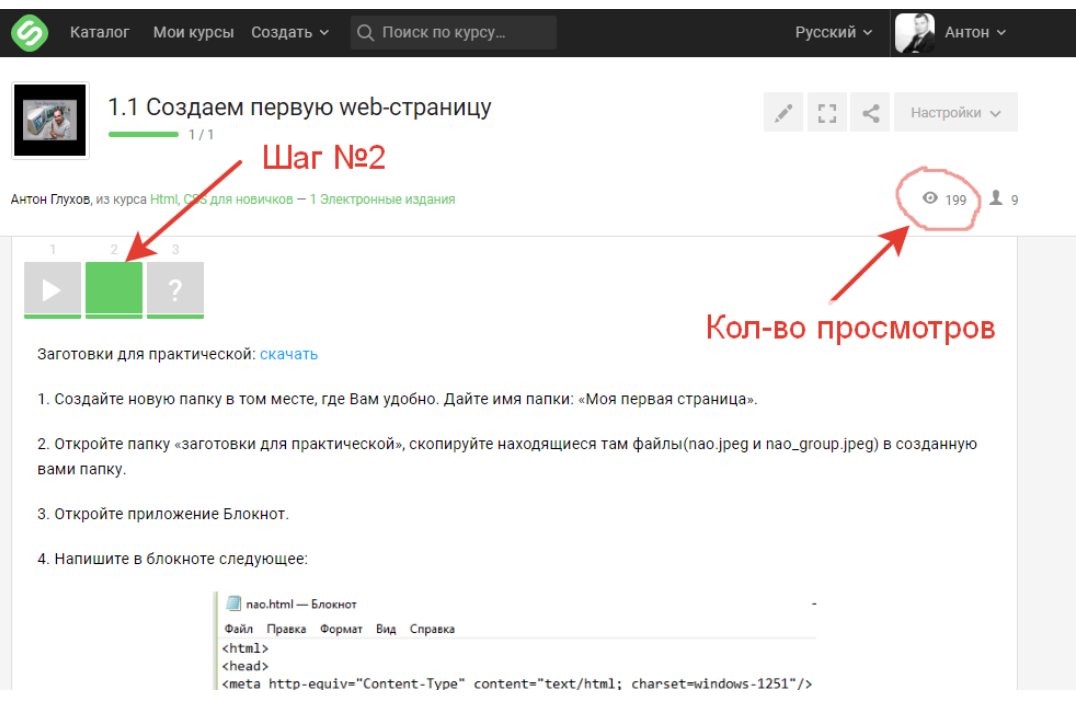

*Рисунок 9 Количество просмотров урока на шаге №2* 

Удобные практические работы с видеофрагментами дают возможность полной самостоятельной работы на уроке или во внеучебное время.(Рисунок 10)

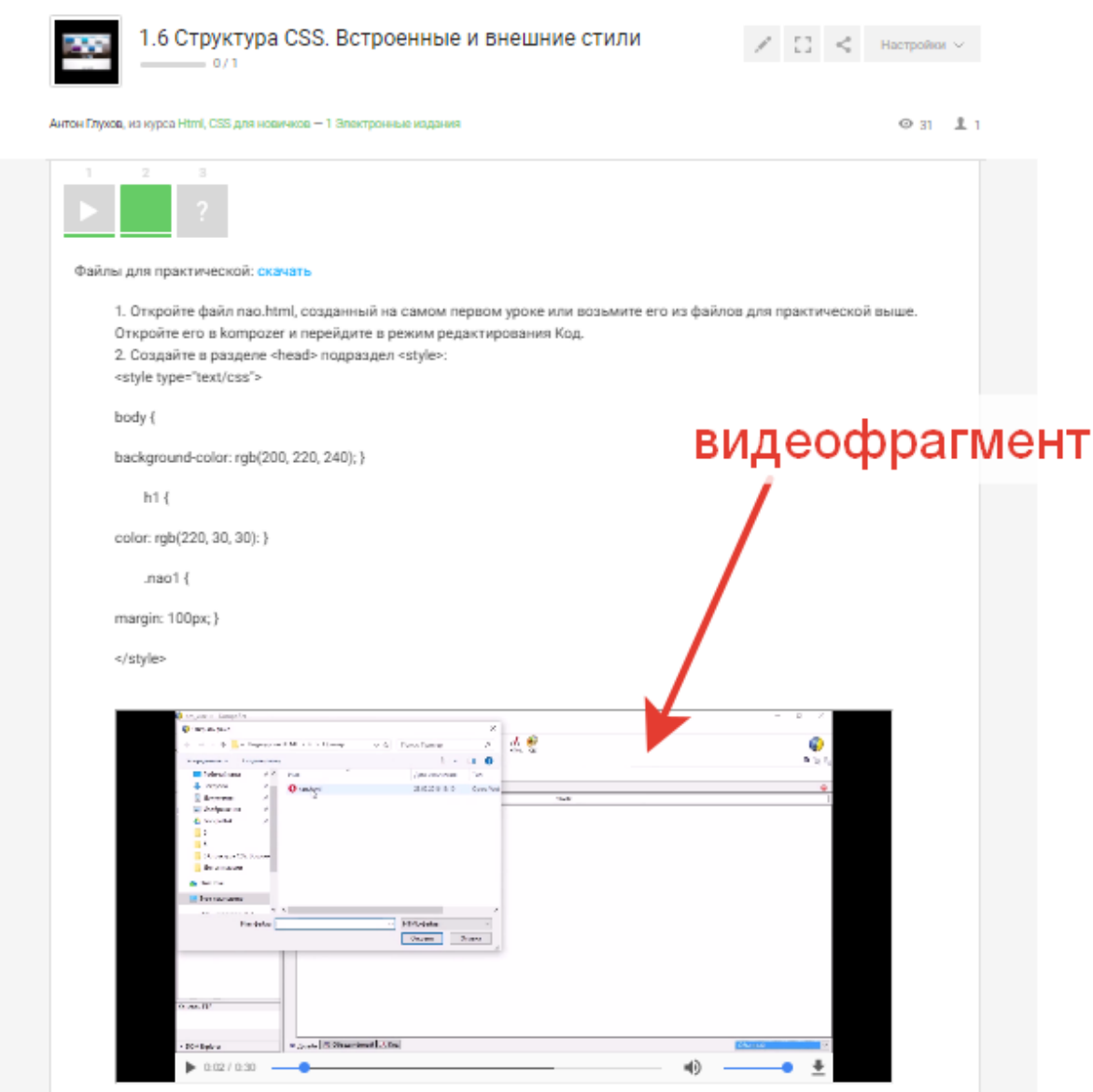

*Рисунок 10 Практическая работа одного из уроков курса основы HTML* 

## **Выводы по главе 2.**

 Самостоятельная работа – важная, неотъемлемая составляющая современного образовательного процесса, значимость которой в последнее время постоянно возрастает.

Перед педагогическими кадрами стоят задачи формирования условий для приобретения обучающимися навыков самостоятельной работы.

Целью модуля по HTML было формирование системы понятий, знаний, умений и навыков в области изучения основ HTML, включающего в себя формирование навыков самостоятельной работы через методы проектирования и создания собственных web-страниц.

Для достижения цели, были выполнены следующие задачи:

- − формирование знаний, умений и навыков в области структуры и возможности гипертекста;
- − формирование знаний, умений и навыков в области многообразия стилей оформления web-страниц;
- − формирование знаний, умений и навыков в области создания собственных web-страниц и редактирования существующих;
- − формирование знаний, умений и навыков в области оформления webстраниц с помощью CSS;
- − формирование знаний, умений и навыков в области использования слоев для размещения данных на web-страницах;
- − формирование знаний, умений и навыков в области использования скриптов в оформлении webстраниц;
- − формирование знаний, умений и навыков в области публикации webстраниц в Интернете.

Данные задачи выполнены в полном объеме путем создания модуля электронного обучения основам HTML. В результате использования разработанных уроков школьники научаться:

- Иллюстрировать web-страницы различными изображениями;
- Создавать навигацию между несколькими страницами;
- Описывать стили внутри HTML-файлов и привязывать к webстраницам внешние css-файлы;
- Создавать css-файлы с помощью редактора блокнот или notepad $++;$
- Пользоваться блоками  $\langle \text{div} \rangle$  и описывать их оформление с помощью CSS;
- Вставлять на web-страницу готовые скрипты и отлаживать их работоспособность;
- Регистрироваться на бесплатном хостинге и публиковать файлы с помощью встроенного загрузчика.

Курс по HTML направлен как на полное самостоятельное изучение, так и для работы с учащимися на уроке. Возможен общий просмотр видеолекции и последующее обсуждение с учениками. Также возможна комбинация общего просмотра и индивидуального, для тех школьников, которые склонны к самостоятельному поиску. И конечно же учитель может сделать выбор в пользу полной самостоятельной работы учащихся. Практические работы в модуле составлены в виде инструкций и не дадут школьникам сбиться с цели при выполнении, а видеофрагменты дадут наглядное представление о том или ином действии. Последующее выполнение тестов даст обратную связь в качестве уровня знаний после прохождения урока.

Этот модуль универсален и может быть использован в любых формах классного или сетевого взаимодействия для организации более эффетивной самостоятельной работы школьников.

## **Заключение.**

В соответствии с требованиями ФГОС реализация системнодеятельностного подхода осуществляется на основе проведения уроков, на которых учащиеся сами добывают знания. Главной задачей современного урока представляется обучение учащихся самостоятельно учиться. Учебный процесс организуется на уроке таким образом, чтобы главное место отводилось активной и разносторонней, самостоятельной деятельности. Опыт показывает, что такие уроки дают хорошие результаты.

Также нельзя исключить и появление нового цифрового поколения учащихся, для которых смартфон, компьютер либо ноутбук и Интернет являются такими же естественными элементами их жизни, как природа и общество.

Учитывая эти обстоятельства, было решено разработать модель обучения, обладающую мобильность, практико-ориентированностью, самопополняемостью и рецензированием контента. Решить подобную задачу помогла концепция e-Learning (электронного обучения).

На сегодняшний день в школах самостоятельная работа в формах и методах e-learning организована откровенно плохо, что делает усвоение материалов по уроку – низким, поэтому целью была поставлена разработка системы форм, методов и способов организации самостоятельной деятельности школьников в условиях электронного обучения на примере модуля «Основы HTML». В процессе реализации цели, были выполнены следующие задачи:

- 1. Изучена литература с целью выявления сущности и особенностей идей электронного обучения.
- 2. Выявлены и описать условия организации самостоятельной учебной деятельности школьников, как на уроке, так и вне урока в условиях современного развития ИКТ.

- 3. Разработана система занятий по основам HTML, которая рассчитана на самостоятельное изучение и использует существенный спектр возможностей современных образовательных информационных технологий.
- 4. Разработано методическое обеспечение и онлайн материалы в поддержку системы занятий с размещением на базе платформы stepik.org.
- 5. Разработаны методические рекомендации по использованию материалов курса «Основы HTML» для организации самостоятельной работы школьников.

Таким образом, предложенный курс электронного обучения основ HTML поможет изменить в лучшую сторону организацию самостоятельной деятельности в школе.

## **СПИСОК ЛИТЕРАТУРЫ**

- 1. 19 крупнейших российских онлайн-образовательных проектов [Электронный ресурс] URL: http://hr-media.ru/19-krupnejshih-rossijskih-onlajn-obrazovatelnyhproektov/ (дата обращения: 08.06.2017).
- 2. European MOOCs Stakeholders Summit Лозанна (Швейцария). 2014.
- 3. MOOC: высшее образование бесплатно для всех [Электронный ресурс] URL: https://www.hotcourses.ru/study-abroad-info/subject-guides/mooc-free-educationfor-everyone/ (дата обращения: 07.06.2017).
- 4. Smart-education [Электронный ресурс] URL: http://www.slideshare.net/PROelearning/ smart-education (дата обращения: 6.06.2017).
- 5. Аханова М.А. Особенности использования математических методов для контроля качества образования //Проблемы формирования единого пространства экономического и социального развития стран СНГ // Материалы ежегодной Международной научно-практической конференции /отв. ред. О. М. Барбаков, Ю. А. Зобнин. Тюмень. 2015.
- 6. Гоник И.Л. Инновационная модернизация России и новая миссия российских университетов в условиях глобализации образовательного пространства. Волгоград: ВолгГТУ, 2013.
- 7. Горячев А.В., Островский С.Л., , Паволоцкий А.В., Чернышёва Т.Л.. Информатика, 9 класс. Vol Часть 1, Часть 2. 2015.
- 8. Есипов Б.П. Самостоятельная работа учащихся на уроках. М.: Учпедгиз, 1961.
- 9. Завражин А.В. СМАРТ как ключевое направления научно-технического процесса/СМАРТ: содержание и особенности проникновения в современное общество. МЭСИ, 2015.
- 10. Калмыков А.А. E-Learning как инструмент медиаобразования // Высшее образование в России. Education Online. 2009.
- 11. Концепция smart-education [Электронный ресурс] URL: https://professionali.ru/Soobschestva/smart\_education/kontsyeptsiya-smarteducation/ (дата обращения: 6.6.2017).
- 12. Концепция Федеральной целевой программы развития образования на 2016 2020 годы [Электронный ресурс] [2017]. URL: http://government.ru/media/files/mlorxfXbbCk.pdf.
- 13. Кудрявцева М.Е. Гуманитарные аспекты образования, творчества и свободы личности: Сборник статей 2014.
- 14. Леонтьев А.Н. Деятельность. Сознание. Личность. М.: Академия, 2005.
- 15. Масолова Е. Как продать образование в Интернете: интервью Елены Масоловой с Дафной Коллер (Coursera) [Электронный ресурс] URL: https://www.eduson.tv/blog/coursera (дата обращения: 8.06.2017).
- 16. Орлов В.Н. Активность и самостоятельность учащихся. 1998.
- 17. Поташника М.М. Управление качеством образования. Высшая школа, 2000.
- 18. Приложение к информационному дайджесту: политика, образование, университеты URL: http://www.kpfu.ru/docs/F1711538895/130221pril.pdf (дата обращения: 02.06.2017).
- 19. Проблемы и технологии Smart-образования в экономике, налогооблажении и финансах 2014. URL: http://www.nizrp.narod.ru/metod/kaffiniuch/8.pdf. (дата обращения: 1.06.2017).
- 20. Селезнева Н.А. Качество высшего образования как объект системного исследования. Высшая школа, 2003.
- 21. Стариченко Б.Е. Синхронная и асинхронная организация учебного процесса в вузе на основе информационно-технологической модели. Vol №3. Педагогическое образование в России, 2013.
- 22. Тарханова Н.П. // Материалы 66-й научной конференции Секции социальногуманитарных наук.
- 23. Тихомиров В.П., Тихомирова Н.В. Smart-education: новый подход к развитию образования.
- 24. Тихомирова Н.В. Молодежь и электронная демократия: новые возможности и опасности URL: http://mesi.ru/our/publications/index.php?ID=104707 (дата обращения: 5.06.2017).
- 25. Фролов Н.И., Протасьев В.А., Шильдин В.В. Принципы построения систем качества в образовательных процессах. Vol №4. Стандарты и качество, 2002.
- 26. Электронное обучение. Руководство по применению и внедрению в вузе 2016.